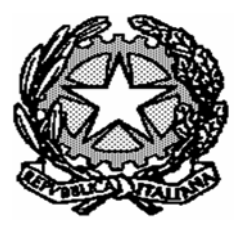

# **TRIBUNALE ORDINARIO DI PERUGIA SEZ. CORTE DI ASSISE PENALE DIBATTIMENTALE**

## **VERBALE DI UDIENZA REDATTO DA FONOREGISTRAZIONE**

**PAGINE VERBALE: n. 94**

PRESIDENTE Dott. Massei

## **PROCEDIMENTO PENALE N. 8/08 R.G.**

A CARICO DI: **KNOX AMANDA MARIE + 1**

**UDIENZA DEL 26/09/2009 Aula Assise**

**\_\_\_\_\_\_\_\_\_\_\_\_\_\_\_\_\_\_\_\_\_\_\_\_\_\_\_\_\_\_\_\_\_\_\_\_\_\_\_\_\_\_\_\_\_\_\_\_\_\_\_\_\_\_**

**Esito: RINVIO AL 10/10/2009**

## **INDICE ANALITICO PROGRESSIVO**

ESAME DEL CONSULENTE

**D'AMBROSIO ANTONIO Da pag. 03 a pag. 62**

ESAME DEL CONSULENTE

**GINO SARAH Da pag. 62 a pag. 94**

### **TRIBUNALE ORDINARIO DI PERUGIA**

SEZ. CORTE DI ASSISE DIBATTIMENTALE

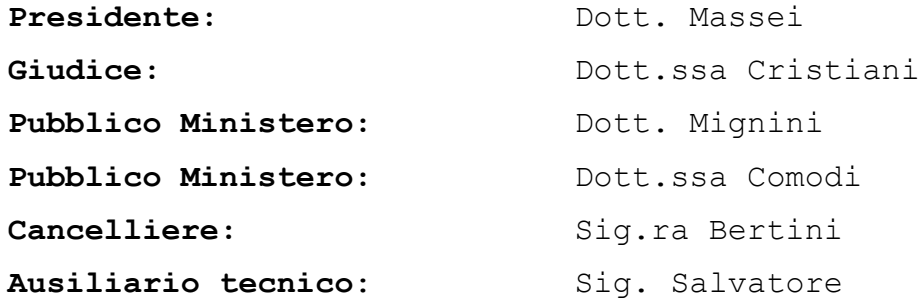

**Udienza del 25/09/2009 Aula Assise**

**Procedimento penale n. 8/08 A CARICO DI KNOX AMANDA MARIE + 1**

### **DEPOSIZIONE DEL CONSULENTE - D'AMBROSIO ANTONIO**

PRESIDENTE - Lei è stato nominato come consulente e viene sentito in sostituzione previo accordo tra le parti del Dottor Gigli precedentemente indicato, non c'è opposizione a ciò e quindi viene lei sentito per l'esposizione della relazione dell'attività che avete svolto sull'incarico che ora il Difensore esporrà, vi è stato affidato, deve rendere la dichiarazione di impegno limitatamente agli accertamenti, alle constatazioni oggettive che avete svolto se ne avete svolto e per quanto riguarda le valutazioni lei si atterrà alle sue competenze, alle sue conoscenze di natura tecnica che ha e le sue generalità con l'avvertenza di parlare sempre davanti al microfono e a voce altra.

IL CONSULENTE, AMMONITO AI SENSI DELL'ARTICOLO 497 DEL CODICE DI PROCEDURA PENALE, LEGGE LA FORMULA DI RITO GENERALITA': Antonio D'Ambrosio, nato a Molfetta il 4 luglio del '74, residente a Brescia.

PRESIDENTE - Prego.

AVVOCATO MAORI - Ci può dire preliminarmente quali sono le sue qualifiche e competenze professionali Dottor D'Ambrosio? CONSULENTE - Dunque, il mio percorso di studi... io sono diplomato in ingegneria civile e non ho mai esercitato tale professione e ho subito da sempre lavorato in ambito di net working, reti, sistemi informatici, ancora adesso... PUBBLICO MINISTERO DOTT.SSA COMODI - Non sentiamo niente. CONSULENTE - Dicevo mi occupo di sistemi informatici, reti e sistemi net working per le aziende, lavoro a Brescia presso un'azienda e mi occupo di questo, talvolta faccio consulenze esterne come anche questa e mi occupo principalmente però di network e tutto ciò che riguarda le reti. AVVOCATO MAORI - Ha anche una competenza specifica con Apple? CONSULENTE - Sì, io ho competenze Apple già da 10 anni, lavoro sui sistemi Unix da 10 anni circa. AVVOCATO MAORI - Bene, qual è l'incarico che le è stato dato da questa Difesa? CONSULENTE - La Difesa mi ha precisamente... AVVOCATO MAORI - Può leggere tranquillamente la prima parte... CONSULENTE - Sì, sì, la Difesa mi ha esplicitamente chiesto di analizzare dei lassi di tempo riguardanti dunque del giorno 30 ottobre l'arco di tempo che andava dalle 15:00 alle ore 18:30 per l'1 e il 2 novembre dalle 22:00 del primo novembre alle 5:00 del 2 novembre, il periodo compreso tra le 11:30 e 12:30 del 2 novembre e il periodo che andava dalle 22:00 del 5 novembre alle

13:30 del 6 novembre.

AVVOCATO MAORI - Che cosa? Che cosa doveva analizzare? CONSULENTE - Verificare se ci fossero state o meno interazioni umane con il computer in questione di Raffaele Sollecito. AVVOCATO MAORI - Che computer è? CONSULENTE - E' un Macbook pro di penultima generazione.

AVVOCATO MAORI - Sequestrato a Raffaele Sollecito il 6 novembre 2007? CONSULENTE - Sì precisamente, io ho lavorato su una copia del disco che mi è stata fornita dal Dottor Gigli completa, copia integrale del disco, dunque abbiamo lavorato sul file risultante dell'encase che è stata fornita dalla Polizia Postale e in più su i file presenti sul disco analizzando singolarmente ogni singolo file. AVVOCATO MAORI - Benissimo, quindi lei ha analizzato la copia encase che è stata fornita dalla Polizia Postale? CONSULENTE - Sì. AVVOCATO MAORI - Bene, iniziamo con il primo punto, con il giorno 30 ottobre, il periodo di tempo dalle ore 15:00 alle ore 18:30, quali sono state le sue conclusioni, c'è stata un'interazione umana in questo computer e se sì se ci può spiegare sulla base di quali elementi oggettivi lei può affermare queste circostanze? CONSULENTE - Dunque, relativamente al giorno 15... pardon del giorno 30 ottobre le attività questo qui lo rileviamo direttamente dal file generato di log generato encase partono alle 15:29. AVVOCATO MAORI - Scusi se la interrompo. CONSULENTE - Prego. AVVOCATO MAORI - Lui si avvarrà di alcuni file... PRESIDENTE - E' autorizzato a consultare il suo elaborato. CONSULENTE - Grazie. Allora dicevo le attività sul file... sul computer guardando il file generato dall'encase iniziano alle 15:29, alle 15:29 inizia una interazione umana con la macchina legata ad applicazioni di instant message ovvero sono programmi di chat o di... che danno anche possibilità di fare delle chiamate via internet naturalmente a costo zero in quanto utilizzano la connettività e in questo periodo oltre a queste applicazioni che chiamiamo... le ho individuate in Skype e

Messenger abbiamo attività legate ad altre applicazioni come elencato anche nella relazione che sono Itune che è un programma di un lettore multimediale della Apple, abbiamo Apple Mail che è il client di posta elettronica di casa Apple, Safari che è naturalmente il software che è utilizzato per la navigazione web e Adobe Acrobat Professional. Allora l'interazione con questa macchina... questo è evidenziato dicevo dalle 15:29 con Messenger e abbiamo rilevato relativamente Itune che è il primo che abbiamo citato, c'è un... sembra... proprio lo si legge, troviamo un brano che si chiama Andare MP3 lo individuiamo dall'encase e vediamo che questo brano e leggendo il log presente sul disco di Itune vediamo che questo brano è stato saltato definito skipped, vuol dire che qualcuno quando ha preso il brano ha saltato questo qui... PRESIDENTE - Scusi, non per interromperla ma siccome vediamo il 25/10 in quella schermata, chissà se possiamo... CONSULENTE - Le individuo subito il periodo. PRESIDENTE - Così riusciamo a seguire meglio... AVVOCATO MAORI - E quando lei espone può far vedere anche... PRESIDENTE - Stava parlando del 30 ottobre? CONSULENTE - 30 ottobre, allora questo qui... PRESIDENTE - Almeno anche per seguire... AVVOCATO MAORI - Certo, certo. CONSULENTE - Perché qui sono... PRESIDENTE - E' possibile ecco? CONSULENTE - No, no, certo. Allora questi qua... allora quella parte evidenziata in giallo è il periodo compreso che parte come dicevo prima, può vedere, alle 15:29 è un po' piccolino ma... PUBBLICO MINISTERO DOTT.SSA COMODI - Sì, sì, si vede. CONSULENTE - Okay, si vede perfetto. Come vede qui ci sono come può vedere delle notifiche e dei richiami a delle icone, va bene, che sono proprie di programmi che lo vediamo alla fine legge qua Skype AP e poi dopo più tardi anche Messenger emoticon

questa qui è una emoticon, spieghiamo le emoticon è un'icona, sono quelle faccine che vengono utilizzate in ambito di chat per esprimere degli stati d'animo, sentimenti, sono le faccine con il sorriso, ecco questo qui è un... seguendo quel percorso viene fuori proprio una emoticon nella fattispecie un cuore, questo qui lo si evince proprio percorrendo il disco, cioè l'encase ci dà questo valore noi abbiamo proprio... siamo andati a estrapolare il dato, così dopo continua con tutte queste altre qui che sono cash di Messenger. Relativamente ad Itune le dicevo... abbiamo un file che qui vediamo Andare MP3, okay? Questo qui è avvenuto alle 16:12 dunque encase dice che alle 16:12 è partito questo file, bene noi andando sulla libreria di Itune abbiamo rilevato che questo file effettivamente le faccio vedere la stringa è stato saltato proprio...

AVVOCATO MAORI - Che cosa vuol dire saltato così dà un'indicazione meno tecnica per noi.

CONSULENTE - Saltato si intende che il file è stato proprio... è partito e poi con un... è stato messo in pausa perché non interessava oppure con le frecce viene saltato, dunque skippato in gergo.

AVVOCATO MAORI - Significa vera e propria interazione umana, niente di automatico?

CONSULENTE - Sì, sì, proprio bisogna farlo in automatico Itune non lo fa, è vero... qui in rosso vedete c'è stata la riproduzione, l'ultima riproduzione e qui invece indica quando è stato lo skip ovvero il salto. Lui Itune non usa l'ora locale utilizza l'ora di Greenwich infatti qui troviamo 15:12 e 17 secondi, nel file di encase che utilizza invece l'ora locale troviamo invece 16:12. Questo è direttamente Itune e per questo aspetto qui possiamo certamente dire che c'è stata interazione, se invece poi prendiamo, analizziamo l'aspetto del browser qui nell'encase noi rileviamo parecchia attività in cash di Safari, allora noi abbiamo fatto una cosa in più, siamo andati a

recuperare il file History Plist che in pratica è il file dove il software scrive tutto quello che fa, cioè qualsiasi sito venga visitato viene registrato nella cosiddetta cronologia, noi siamo andati a leggere quel file e a vedere quello che è accaduto durante tutto il periodo. Io ho in pratica... con il Dottor Gigli abbiamo recuperato gli estratti che lo vedrete nel file completo perché è lunghissimo perché è un periodo ovviamente elevato, abbiamo estratto il codice relativo ai giorni che mi sono stati richiesti, bene, dunque la prima attività li abbiamo al 3:59 e qui la data...

AVVOCATO MAORI - 15:59, 3:59 PM.

CONSULENTE - Sì dunque alle 3:59 perché loro lo mettono in formato inglese con PM, 15:59, in realtà la data Itune la porta in formato times temp ovvero è un valore assoluto che parte dal primo gennaio del 1970 e permette al software che non ha la nostra capacità di calcolare le date lavorando con dei numeri assoluti interi gli è più facile fare dei calcoli, differenze, dunque ha questo valore assoluto che qui leggiamo questo che ho evidenziato, tradotto con un software che fa proprio la conversione otteniamo questa data qui. Bene, questa data qui copiando la stringa che noi vediamo qui abbiamo ottenuto come risultante una pagina in Google e Youtube, Youtube è un portale che permette di fare una condivisione tra gli utenti di file video di ogni genere, qui vediamo che ha ottenuto una serie di risultati, la pagina cronologicamente successiva riporta che è stato visto un filmato che si chiama Balla coi Lapi e se noi guardiamo quella precedente altro non è che il secondo risultato che avevamo, per cui io quando abbiamo iniziato la collaborazione con il Dottor Gigli avevamo un po' di dubbi che facendo queste ricerche potessimo dopo due anni nel browser... nel mondo internet riottenere gli stessi risultati perché internet è in continua evoluzione dunque anche come vengono presentati... inseriti i film, internet aumenta cresce per cui

anche le ricerche potrebbero dare risultati differenti, invece qui proprio abbiamo ottenuto risultati pressoché simili a quelli che ha ottenuto chi ha interagito in quel momento col computer. Andando avanti abbiamo altre due filmati sempre estrapolati da Youtube ed è sempre un brano dei Gem Boy lo stesso... gli stessi autori del precedente brano, dopo abbiamo un altro brano questo qui avvenuto alle 16:16 e 30 minuti, c'è un po' di spazio tra uno e l'altro perché naturalmente chi ha guardato questi film ha aspettato che finissero se li ha ascoltati, se li ha visti. Dopo questa fase c'è stata una sequenza di... noi leggiamo della file della... otto interazioni, le otto (inc.) successive che ci hanno condotto alla home page di Windows Live, altro non è la pagina di accesso per gli utenti che hanno posta Hotmail. Bene, qui vediamo che non sono come potrebbe... come è accaduto in altri casi delle pagine che si auto aggiornano, questi qui sono proprio delle richieste esplicite effettuate dall'operatore di un reed message piuttosto che un... andare nella posta che viene accettata, piuttosto che un messaggio cancellato, per cui tutte queste attività sono attività reali avute con il computer.

AVVOCATO MAORI - A che ora questa?

CONSULENTE - E questo ecco un lasso di tempo che va dalle 16:26 fino a terminare questo periodo qui alle 16:50 e 58 secondi. Dopo di questo...

AVVOCATO MAORI - Ecco può spiegare, può soffermarsi su questo punto, può spiegare con più dovizia di particolare a che cosa si riferisce questa interazione umana, questo di cui lei ha parlato.

CONSULENTE - Chi era davanti a questo computer è andato sulla sua posta elettronica via web, ha consultato la sua posta elettronica, ha guardato i suoi file, ha cancellato delle mail, proprio ha interagito fisicamente, questo qui non può... come può vedere io quando ho provato a fare la simulazione, ho simulato l'accesso alla pagina indicata nel file mi ha portato

qui in una pagina di login, qui io senza il login non potevo accedere, sicuramente chi ha lavorato dopo ha dovuto prima fare una... superare la fase di login.

AVVOCATO MAORI - E questo può ripetere il lasso di tempo? CONSULENTE - Questo qui è dalle 16:26 e 39 secondi fino alle... dunque l'ultima attività di queste pagine termina alle 16:50 e 58.

AVVOCATO MAORI - Local time.

CONSULENTE - Local time, queste sono local time, naturalmente come si può vedere dal file di encase non abbiamo di queste cose qui una sequenza ordinata come sto cercando di riprodurre io, naturalmente encase se si va a vedere ha una sequenza un po' più disordinata perché naturalmente chi opera a un computer contemporaneamente di solito fa anche più di un'attività, del tipo mentre guarda la posta gli arriva il messaggio in chat, risponde, torna per cui sono delle attività come si può vedere naturalmente che viaggiano, per cui noi abbiamo individuato dei lassi di tempo relativi a queste pagine però in realtà in questo spazio per esempio ci sono altre attività legate alla messaggistica istantanea. Chiaro?

AVVOCATO MAORI - Andiamo avanti, prego.

CONSULENTE - Dopo... diciamo dopo questa fase relativa alla ricerca di questi video in broad casting e questa lettura di mail si è passati a una ricerca su Google delle... diciamo ha fatto una ricerca con parole chiave questa qui è automatically definited function che da ricerche effettuate del disco del Dottor Raffaele sono risultate essere argomento della sua tesi. Bene, inserendo questa parola nel motore di ricerca ormai noto a tutti Google otteniamo una serie di risultati e come può vedere qui c'è una stringa okay che è di un colore differente, questo accade quando in un motore di ricerca capita di mettere o di trovare delle pagine che si sono state già visitate, infatti noi andando avanti poi con i risultati successivi effettivamente

abbiamo trovato quelle che sono i riporti della ricerca in Google, per cui andando avanti in queste pagine vediamo proprio che tipo alle 16:53 abbiamo trovato GP and automatically definited function che è proprio la parola chiave che è stata cercata col motore di ricerca questo alle 16:52. Ma ancora andando avanti chi ha lavorato in questo momento è passato da una ricerca testuale a una ricerca immagini, qui in alto infatti vediamo che evidenziata abbiamo immagini cosa che si può fare in Google cioè dopo aver... la stessa parola chiave può essere cercata nel web e nelle immagini contenute nel web. Bene, è stata effettuata questo tipo di operazione e ha dato una serie di risultati e questi risultati anche in questo caso li troviamo nelle pagine successive a quella ricerca, questo primo link ci porta a questa pagina che permette di scaricare un softwerino per... che permette l'analisi delle funzioni, adesso non entro in merito della tesi di laurea del Dottore Sollecito, però andando avanti nelle pagine vediamo che sono proprio dei riporti degli estratti di quella ricerca, questa iconcina qui su che possiamo vedere la ritroviamo dopo come proprio... scusate dovrebbe essere... eccola qua, io questa qui l'ho individuata non cliccando sull'immagine ma semplicemente copiando la stringa che ho trovato sul disco del Dottor Sollecito e incollandola sul browser, lui mi ha portato a questa pagina che è una pagina... un'icona che si trova nelle pagine visitate dall'operatore che ha lavorato su quando computer.

AVVOCATO MAORI - Vuole il puntatore laser così è più...

CONSULENTE - Prego?

AVVOCATO MAORI - Vuole il puntatore laser?

CONSULENTE - Sì magari.

AVVOCATO MAORI - Sempre in relazione a questa indicazione che ci ha dato adesso dell'attività posta in essere in relazione appunto alla ricerca sulla tesi, ci può dare l'indicazione oraria, i tempi.

CONSULENTE - Certo. Dunque, l'arco di tempo di queste ricerche sono iniziate alle ore 16:00... dunque partono alle 16:52 minuti primi per terminare alle 17:02 e 31 secondi. AVVOCATO MAORI - Va bene.

CONSULENTE - Questo è l'ambito di ricerca, naturalmente questo qui... ecco l'ultima pagina riguarda il linguaggio di programmazione relativo alla programmazione genetica che è il titolo della tesi del Dottor Sollecito che noi troviamo nel disco, nella cartella tesi a dimostrazione che abbia lavorato il Dottor Sollecito su questo computer. Andando avanti abbiamo qui l'aspetto che prima vi ho accennato di Itune con il suo file che è stato saltato, nella fattispecie il file si chiama Andare MP3. Poi abbiamo...

AVVOCATO MAORI - Quindi c'è stato praticamente come diceva prima una interazione umana con diversi applicativi?

CONSULENTE - Diversi applicativi sì, abbiamo contato cinque...

AVVOCATO MAORI - Continua ma con diversi applicativi.

CONSULENTE - Continua e in diversi momenti dell'arco di tempo indicato.

AVVOCATO MAORI - Siamo arrivati alle 17:02.

CONSULENTE - Alle 17:02. Dal software encase possiamo rilevare che è stato poi aperto il software che Adobe Acrobat va bene... Adobe Acrobat è il software che permette la lettura dei file PDF, la versione utilizzata dal Dottor Sollecito è la versione professional che permette anche di scrivere un file PDF, per cui oltre a leggere, ad aprire un file PDF si può anche interagire e scrivere questo file e durante questo periodo sono stati aperti due file PDF che adesso vi indicherò, uno si chiama Def Tettamanzi che è un libro di testo che riguarda proprio la programmazione genetica e ce n'è un altro subito dopo, un attimo lo ricerco...

AVVOCATO MAORI - Ci dica anche gli orari. CONSULENTE - Subito. L'orario di questo file e l'apertura...

l'ultimo accesso a questo file è alle 17:37. L'altro si chiama Genetic Programming ed è stato utilizzato alle 16:54, questo qui risulta dal file encase, questo qui è l'ultimo accesso a questo file. AVVOCATO MAORI - Quindi abbiamo i due accessi alle 16:54 e alle 17:30... CONSULENTE - Glielo dico subito.

AVVOCATO MAORI - 36 se non sbaglio. CONSULENTE - Solo un attimo, 17:37.

AVVOCATO MAORI - 37 perfetto, sempre senza soluzione di continuità?

CONSULENTE - Senza soluzione di continuità.

AVVOCATO MAORI - Certo, naturalmente essendo questi qua dei file PDF che sono dei testi, naturalmente si presume che ci sia stato questo intervallo di tempo perché proprio indica una lettura, uno studio e in mezzo nel frattempo ci sono state anche delle ricerche in internet relative a questi argomenti.

AVVOCATO MAORI - Bene, proseguiamo con l'orario.

CONSULENTE - Proseguendo abbiamo individuato delle attività che riguardano un software che si chiama mail che altro non è il client di posta elettronica utilizzato dalla Apple, è un software che anche come Outlook per chi utilizza Windows serve a inviare e ricevere la posta e tenere copia sul proprio computer. Bene, noi abbiamo trovato che alle 18:01 è stata scritta una mail che ha come allegato, qui si legge poco forse riesco a farvelo vedere meglio, eccolo qua, abbiamo...

AVVOCATO MAORI - Ce la legga questa mail.

CONSULENTE - Gliela leggo subito, abbiamo questa mail che contiene... la mail dice: "salve Professore ho finito di scrivere la parte centrale della tesi e ho cambiato la formattazione delle pagine, vorrei sapere cosa ne dice anche per quanto riguarda gli argomenti e la strutturazione devo cominciare a cercare qualcosa sulle varie applicazione e non so

esattamente da dove cominciare, faccio ricerche secondo gli esempi che vengono citati nei vari documenti in mio possesso? Se ha qualche consiglio a riguarda mi farebbe sapere? Poi lei ha parlato un giorno di slide, ecco vorrei sapere esattamente se devo fare anche delle slide e a cosa servono esattamente, posso intuire che forse potrebbero servire a un proiettore durante la seduta ma non so, quindi di seguito le invio una copia del file" copia del file che naturalmente è in formato DOC perché con... dicevo prima l'Adobe Professional è possibile anche dopo aver completato una scrittura di un testo anche fare le esportazioni in altri formati, in questo caso è un formato DOC.

AVVOCATO MAORI - Quindi questa è una mail inviata dal Raffaele Sollecito a?

CONSULENTE - Alle 18:01 all'indirizzo Baioletti@dipmatunipg.itcom che presumibilmente è il...

AVVOCATO MAORI - E' il Professore.

CONSULENTE - E' il Professore. Questo è il testo e a questa mail segue una risposta sempre del Professor Baioletti, allora la mail precedente è indicizzata con il numero 1969.MLX, MLX è il formato è questo qui il software per tenere traccia naturalmente da un numero progressivo a tutte le mail, per cui sicuramente questa mail è antecedente alla mail successiva che ha come indice 1970 e la mail successiva naturalmente è la risposta del Dottor Raffaele Sollecito al...

AVVOCATO MAORI - Del Professor Baioletti al Sollecito.

CONSULENTE - Del suo Professore al Dottor Raffaele Sollecito. AVVOCATO MAORI - Al tempo non ancora Dottore.

CONSULENTE - Naturalmente questa... anche questo tipo di attività necessariamente ha richiesto un'interazione umana col computer. Se noi andassimo a guardare il... a fare una ricerca relativa a questa mail sul file encase non troviamo all'orario da noi segnalato la traccia di questa mail ma la troviamo un po' più tardi e vi indico anche dove, la troviamo... dunque la mail

la troviamo alle 22:24. Bisogna precisare anche per il proseguo delle analisi del testo che encase nel suo studio quando emette un risultato dà le date relative anche all'ultimo accesso ovvero quando il file è stato interrogato l'ultima volta, se infatti guardiamo i campi successivi relativi alla creazione del file effettivamente viene fuori che il file che è stato creato alle 18:13 per cui in linea con quello che abbiamo rilevato noi nel... analizzando il disco mentre come può vedere è stato acceduto l'ultima volta alle 22:24.

AVVOCATO MAORI - Comunque in ogni caso interazione umana e quindi nel senso...

CONSULENTE - Interazione umana.

AVVOCATO MAORI - C'è stata un'attività umana dal soggetto...

CONSULENTE - Sicuramente.

AVVOCATO MAORI - Raffaele Sollecito che ha inviato le mail alle 18:00...

CONSULENTE - 18:01 perché è questa la data in cui... anche perché la risposta del Professore è pervenuta alle 21:21, quasi un'ora prima di quando è stata effettuato l'ultimo accesso alla mail, noi abbiamo provato a fare... a pensare... a fare una ricostruzione, ovvero è stata inviata la mail, quando poi si è riacceduto al computer è stato effettuato lo scarico alle 22:24 dunque ha ricevuto la mail del suo Professore ricevuta alle 21:21.

AVVOCATO MAORI - Andiamo avanti proseguiamo sempre negli orari. CONSULENTE - Allora questo... relativamente al punto 1 abbiamo finito le attività.

AVVOCATO MAORI - Quindi risulterebbe sino alle 18:01 della mail e la successiva risposta.

CONSULENTE - Sì.

AVVOCATO MAORI - Lei sa perché è molto importante per questa Difesa dimostrare che vi è stata un'attività di interazione umana da parte di Raffaele Sollecito il giorno 30 ottobre dalle

ore 15:30 alle ore 18:00? CONSULENTE - Sì infatti mi è stato... la Difesa mi ha chiesto di approfondire questo tipo di ricerca in quanto un teste dell'Accusa ha detto di aver visto l'imputato in un'ora... un'ora diciamo quando c'era luce solare compresa tra le 15:30 e le 17:30, le 18:00. AVVOCATO MAORI - Ecco, lei ha fatto delle ricerche in relazione... CONSULENTE - Io ho fatto delle ricerche in merito sì ed è risultato che in quella data e già da 2 giorni... AVVOCATO MAORI - La data 30... CONSULENTE - 30 ottobre era in corso... AVVOCATO MAORI - 2007. CONSULENTE - Già l'ora legale da due giorni partita il giorno 28 ottobre per cui il sole sarebbe tramontato cioè è tramontato... PRESIDENTE - Cioè l'ora solare? CONSULENTE - Sì pardon, chiedo scusa ora solare, è tramontato alle 17:36 come in allegato, per cui alle 17:36 è l'ora del tramonto, questo lo si evince anche dal sito del CNR pure del Politecnico di Milano e ho gli almanacchi vari presenti sul web. AVVOCATO MAORI - Quindi alle 17:30 era già buio? CONSULENTE - 17:36 c'era stato il tramonto per cui sì. AVVOCATO MAORI - Benissimo, allora andiamo al secondo punto importante come tutto è importante naturalmente. La sua... l'attività che vi sarebbe stata dalle ore 22:00 alle ore 5:00 a cavallo dei giorni 1 e 2 novembre 2007. CONSULENTE - Sì allora... AVVOCATO MAORI - Lei che cosa ha analizzato quali... CONSULENTE - Effettivamente per quanto riguarda quest'arco di tempo encase non ha molte informazioni, ci siamo rifatti ad altri tipi di documenti tipo tutti i log di connettività forniti da Fastweb e abbiamo rilevato un numero elevato di traffico

definito peer to peer ovvero di scambio di file attivato con le

applicazioni che utilizzava il Dottor Sollecito Azureus piuttosto Amule, oltre a questo traffico peer to peer abbiamo rilevato del traffico che punta a siti come Google e Mozilla Firefox ma abbiamo anche visto di questo traffico essere traffico auto generato, differentemente da questo abbiamo individuato solamente per pochi secondi un... a mezzanotte 58 e 50 secondi un'interazione di circa 4 secondi con un IP differente sempre sulla porta 80 TSP, facendo una ricerca questo IP fa capo alla Apple, infatti se lo si inserisce in un browser...

PRESIDENTE - Fa capo a?

CONSULENTE - Apple. È l'azienda produttrice di queste macchine e in realtà se si inserisse questo indirizzo in un qualsiasi software di navigazione avremmo l'home page la pagina principale del sito della Apple. Noi abbiamo... ci siamo fatti l'idea che questo qui a causa del ridotto tempo poi sia stato generato o da un'apertura di... cliccando nei preferiti della home page e poi si è passato ad altro o altrimenti bisogna precisare che quando si apre un'applicazione tipo Itune piuttosto che Quick Time questa è un'applicazione della Apple avviene un'interazione tra i software con i server centrali perché sono software che fanno anche uno scambio di informazioni, tipo Itune ha all'interno un Apple Store dal quale gli utenti possono acquistare musica e normalmente con una Paytune partono dei piccoli pacchetti di comunicazione, stessa cosa avviene con Quick Time, Quick Time nella finestra di apertura presenta delle immagini dei trailer dei film, per cui cosa che normalmente un utente come Apple quando apre il Quick Time che si apre questa finestra che rallenta un po' il percorso di (inc.) si chiude, per cui è plausibile pensare che si è aperto Quick Time, all'apertura di questa pagina la si è chiusa dunque si è interrotto questo traffico che è di appena 4 secondi per cui magari...

PRESIDENTE - Scusi magari visto che c'è questa schermata la si

legge a nostro avviso, o c'è stato o non c'è stato cioè se... perché a nostro avviso? Cioè questa sottolineatura... CONSULENTE - Quello che le spiegavo poc'anzi... PRESIDENTE - Forse lo stava dicendo ma se può essere... CONSULENTE - Sì certo di essere più chiaro possibile, allora un'interazione con questo IP che fa capo ai server della Apple c'è stata, okay? Naturalmente quello che dicevo prima l'interazione con questo IP è di appena 4 secondi e di pochi kilobit scaricati dunque non può essere stata una pagina grande web aperta e poi finita lì, a nostro avviso è stata un'interazione generata da uno dei software utilizzati dalla macchina del tipo che le dicevo quando lei apre Quick Time, Quick Time nella finestra di apertura prova a collegarsi ai server e mostrare nella prima pagina i trailer dei film, questo avviene con la versione installata su questa macchina. Che succede? Quando uno fa questa attività in automatico il computer contatta i server ed è lecito pensare che in questo caso sia avvenuto questo e che l'utente abbia chiuso la finestra perché questa procedura rallenta un po' le attività, se uno vuole aprire un file multimediale nell'aprire Quick Time parte questa finestra che fa un po' collassare il computer, la prima cosa che si fa è chiuderla, ecco perché questo breve intervallo. Noi ci siamo posti anche, chiedo scusa, una domanda del tipo se era un aggiornamento non lo era perché gli aggiornamenti partono con delle schedulazioni differenti da questo.

AVVOCATO MAORI - Quindi interazione umana?

CONSULENTE - Interazione umana.

AVVOCATO MAORI - E lei può escludere che ci sia stata interazione umana tra le ore 22:00 del primo e le 00:58 del 2? CONSULENTE - Allora, c'è da fare una precisazione come ho detto prima, encase rileva l'ultimo accesso al file in ordine di tempo, noi indagando nei file abbiamo visto che con il software lettore che si chiama VLC sono stati aperti oltre ai file... ad

Amelie in sequenza temporale successivo è stato aperto un file che si chiama Stardust che è un film che è sul computer del Dottor Sollecito. Di questo film noi abbiamo traccia sull'encase solamente il 6 novembre la mattina alle 2:47, ora secondo noi quell'attività su quel file è dovuta al software peer to peer in quanto il Dottor Sollecito condivideva i file con il mondo come accade a tutti coloro che utilizzano questo software, per cui che succede diciamo è facile pensare che questo... dopo Amelie sia stato visto in un tempo ragionevole antecedente al 6 novembre Stardust che però... di cui noi non abbiamo traccia, come accaduto di questo abbiamo anche altri file di cui non abbiamo traccia perché riaperti in un altro momento.

AVVOCATO MAORI - Quindi in altri termini se ho ben capito perché io sono molto ignorante nella materia, se ho ben capito ci sarebbe potuta essere una interazione umana nel senso la visione di film nel periodo che ho detto prima dalle ore 22:00 del primo alle ore 00:58 senza che ne risulti traccia a computer?

CONSULENTE - Allora è una possibilità reale non che... per come sono strutturati determinati software non abbiamo i log completi però VLC nel suo log dimostra che Stardust è stato guardato ma allo stesso tempo Stardust come noi abbiamo anche commentato... Stardust non è presente quando... è presente solo al 6 novembre ma al 6 novembre è noto a tutti il computer di notte era solo in casa per cui questo film sicuramente è stato guardato in un momento precedente e visto che alle 5:32 VLC che è il programma di visualizzazione si è chiuso in modo inaspettato in gergo si dice è andato in crash normalmente questi software vanno in crash se individuano un file malformato o problemi di interazione, per cui è facile pensare che ci sia stata un'interazione anche su questi file.

AVVOCATO MAORI - Quindi comunque in ogni caso ritornando alla mia domanda, se vi è stata una visione di film in quel periodo e

poi il film è stato successivamente rivisto questo non può essere...

CONSULENTE - No.

AVVOCATO MAORI - Indicato dal computer?

CONSULENTE - No.

AVVOCATO MAORI - Lei sa che la Polizia Postale ha dato delle indicazioni diverse dicendo che dalle 22:00 in poi non ci sarebbe stata interazione umana?

CONSULENTE - Allora in realtà come ho già detto non si può affermare con certezza che dopo le 22:00 c'è stata interazione umana però considerando il crash alle 5:32 di VLC e considerando che Stardust è stato riprodotto con VLC è opinabile questo discorso ma può esserci stato una visualizzazione dopo le 22:00 visto anche il lasso di tempo tra virgolette definiamolo morto del computer, per cui può esserci stata la visualizzazione di un file anche in quel lasso di tempo.

AVVOCATO MAORI - Quindi se ci fosse stata una visualizzazione questa non si sarebbe...

CONSULENTE - Abbiamo perso il dato, abbiamo perso il dato perché Stardust è stato ritoccato come si dice in termine touch, è stato ritoccato alle 2:47 del 6, questo tipo di informazione ci ha cancellato lo storico di Stardust, stessa cosa si potrebbe dire di qualsiasi altra applicazione e file.

AVVOCATO MAORI - Altri punti da dare in relazione alla seconda...

CONSULENTE - Relativamente al 2 come ho già detto prima i dati sono esigui per cui questo è quanto.

AVVOCATO MAORI - Andiamo al terzo periodo di verifica, dalle ore 11:30 alle ore 12:30 circa del 2 novembre 2007.

CONSULENTE - Allora relativamente a questo periodo abbiamo anche qui non molto però abbiamo individuato sempre leggendo il file History Plist che dicevo prima è un file dove Safari scrive tutte le sue attività abbiamo rilevato tre link, tre dati che

riportano uno... i primi due alla posta elettronica di Google, si chiama Gmail, è diciamo un servizio di posta elettronica gratuito che Google fornisce ai suoi utenti, e un link di accesso al profilo di Facebook come se qualcuno avesse interrogato Facebook per vedere se c'era qualche messaggio per se, idem per Gmail. Abbiamo... oltre a questo in riferimento alle righe 43 e 53 che possiamo andare anche a prendere abbiamo delle attività sul software mail di visualizzazione della posta elettronica, anche in questo caso in questo lasso di tempo che forse così è un po' di difficile lettura... allora in questo lasso di tempo si vede che le attività riprendono alle 10:56 dopo un fermo di quasi due ore, l'ultima attività risale alle 8:47 okay, alle 8:47 in realtà è un'attività automatizzata che il computer fa, cioè si crea il cosiddetto show file che è un file tampone. Dalle 12:15 invece partono delle attività che sono a nostro avviso di interazione in quanto riportano, riconducono a pagine del browser dunque di Safari che riportano Gmail come dicevo e Facebook, poco più in là abbiamo un'interazione anche col programma Mail. AVVOCATO MAORI - Quindi lei praticamente ci dice che sino alle 12:22 quindi pochi minuti dopo c'è stata questa interazione umana nel computer?

CONSULENTE - Sì, anche questa breve però c'è stata, fino alle 12:26.

AVVOCATO MAORI - Fino alle 12:26, sempre parliamo di local time e cioè...

CONSULENTE - Questo è local time sì faccia eccezione per Itune, tutti i software scrivono in local time.

AVVOCATO MAORI - (Inc.) che vogliamo precisare per la Corte è l'orario...

CONSULENTE - L'ora solare del posto.

AVVOCATO MAORI - Solare al momento. Allora andiamo adesso all'ultimo punto e cioè la ricerca da lei effettuata sempre

selle eventuali interazioni umane nel computer di Raffaele Sollecito dalle ore 22:00 del 5 di novembre alle ore 13:30 del 6 novembre 2007.

CONSULENTE - Allora quando ho iniziato l'analisi di questo periodo...

AVVOCATO MAORI - Dobbiamo premettere che come risulta ufficialmente già dal verbale di sommarie informazioni di Raffaele Sollecito effettuato presso la Questura di Perugia il 5 novembre 2007 alle ore 22:40 è iniziata la verbalizzazione di Raffaele Sollecito come verbale di sommarie informazioni quindi si presume che almeno 20, 25 se non addirittura un mezz'ora prima Raffaele Sollecito si trovava presso la Questura di Perugia. Prego.

CONSULENTE - Allora in questo lasso di tempo c'è una attività sul computer intensa legata in parte al software Distant Messaging richiami a vari pulsanti, richiami a varie... proprio dei file che sono nel software, questa attività prosegue fino a circa le 22:14 perché alle 22:14 con certezza rileviamo la partenza dello screen saver qui vediamo... non so se si riesce a leggere ve lo ingrandisco un attimino, Forest.slideserver alle 22:14 del 5 perché come tutti i computer questo qui era... il Dottor Sollecito lo aveva tarato per partire dopo un tot di tempo di inattività, partire lo screen saver, lo screen saver qui lo vediamo richiamare...

AVVOCATO MAORI - Se ce lo spiega anche il termine tecnico.

CONSULENTE - Sì lo screen saver in pratica sono delle immagini, delle animazioni che partono sul computer e servono per evitare che il computer restando fermo il monitor su un'immagine statica i led si danneggino, per evitare questo ci sono questi programmi automatici che partono dopo un tot di tempo stabilito dall'utente di inattività, partono queste attività danno delle animazioni, dopo questo periodo il computer il monitor va in stop ovvero si spegne un po' per risparmio energetico e un po'

anche per salvaguardare i led, infatti noi rileviamo che il computer alle 22:14 parte questo screen saver, questo screen saver si chiama Forest e fa una rappresentazione di delle immagini diciamo di natura, sono degli animali e (inc.) delle foreste e si chiamano come potete guardare Forest 08, 05, 09, 07 e sono contenute nel sistema, queste qui gli ultimi accessi sono alle 22:20 fino alle 22:23 l'ultimo, okay? Dopo questo periodo non c'è attività fino alle 23:074 perché come dicevo prima dopo un periodo di attività dello screen saver il display si spegne per cui il computer va effettivamente in pausa, parte riguardante lo schermo. Alle 23:07 ripartono le attività del computer e relativamente a queste attività noi abbiamo trovato che sono stati richiamati in sequenza applicativi come Mail supportata dalla ricezione di una mail proprio ed è anche... risulta dal classico suono che riproduce il software alla ricezione di una mail, abbiamo l'interrogazione del finder, tecnicamente il finder è questo applicativo qua, questa faccina qui, questa faccina permette di interagire proprio con il sistema operativo vero e proprio dunque con le cartelle, con i file delle cartelle, permette la ricerca all'interno del finder delle applicazioni e dunque di fatto tutte le attività legate al sistema, dopo il finder risulta l'apertura di Itune e Firefox. AVVOCATO MAORI - Quindi ci sono state delle applicazioni automatiche con lo screen saver e poi successivamente ci sono state delle interazioni umane? CONSULENTE - Aperture, richiami di questi file sì. AVVOCATO MAORI - Sicuramente da parte di... CONSULENTE - Di un utente che era lì. AVVOCATO MAORI - Di un utente. CONSULENTE - Perché come specificato nel file encase... AVVOCATO MAORI - Ci può dare l'indicazione dell'orario? CONSULENTE - Dunque 00:58, 00:58.. l'1:11 minuti e questo file qui in encase...

AVVOCATO MAORI - Parliamo quindi il 6 novembre? CONSULENTE - Sì 6 novembre. AVVOCATO MAORI - 6 novembre 2007 00:58. CONSULENTE - Questi file il punto APP sono particolari perché come è anche definito in encase sono executable file ovvero i file di esecuzione dell'applicazione, cioè sono i file che in realtà lanciano l'applicativo, sono file eseguibili non sono come in tutto il tracciato vediamo stringhe e pezzi di codice che vengono richiamati durante l'esercizio, questo è proprio il file che poi dopo lega a se tutto il resto delle attività, è l'executable file. AVVOCATO MAORI - Quindi sarebbero stati vedo qui nella sua relazione accessi ai vari applicativi Messenger, Skype, (inc.). CONSULENTE - Sì. AVVOCATO MAORI - Perfetto, andiamo sempre avanti con l'orario, siamo arrivati la mattina, anzi la notte fra il 5 e il 6, andiamo la mattina del 6. CONSULENTE - Allora alla mattina del 6 abbiamo trovato... AVVOCATO MAORI - Di novembre 2006. CONSULENTE - Abbiamo trovato... allora in realtà questo tipo di informazione l'abbiamo rilevata con un... diciamo così un suggerimento ci è stato dato dalla Cronontac la quale aveva rilevato all'interno della sua analisi generata con encase sempre un'attività su Firefox. AVVOCATO MAORI - Scusi se vogliamo spiegare la Cronontac... CONSULENTE - Sì è un'azienda tedesca che si occupa di software di ricerca forense specializzata in queste attività e ha fatto... AVVOCATO MAORI - E che è stata autorizzata dalla Corte... CONSULENTE - Sì dalla Corte... AVVOCATO MAORI - Ad effettuare che cosa? CONSULENTE - L'analisi del disco e una copia integrale tramite encase del disco dunque hanno lavorato su una copia certificato

del disco originale. Dunque, con un (inc.) siamo andati a interrogare un file che si chiama cash 03, 003 e in questo file abbiamo rilevato che alle 1:00... diciamo un'attività non automatica di navigazione precisamente sul sito dell'Ansa dove riporta... dove abbiamo evidenziato la visita... cioè che in pratica questa pagina riportava le ultime notizie, le ultime notizie che riguardavano la prima come si può legger qua "inglese uccisa eseguiti due fermi e individuate le persone coinvolte alle 11:00 conferenza stampa" questa notizia è stata pubblicata public date alle 9:20 del 6 novembre mentre quella successiva è delle 8:47 sempre del 6 novembre è stata pubblicata la notizia che dice: "sempre relativamente all'inglese uccisa persone in questione sul posto..."...

AVVOCATO MAORI - Questura, Questura.

CONSULENTE - Pardon Questura sì, "sul posto il P.M. che segue il caso massimo riserbo" queste due notizie erano contenute nella pagina che è stata interrogata presumibilmente... dunque noi dobbiamo fare riferimento alle 9:20 come ultima notizia e se riuscissi... encase me l'ha riaperto possiamo anche individuare il file che si chiama cash 003, questo file risulta essere stato scritto l'ultima volta alle 9:24, scritto l'ultima volta vuol dire che l'ultima volta che il software ha scritto qualcosa in questo file per cui l'ultima volta che c'è stato l'apertura, la navigazione con quel browser.

AVVOCATO MAORI - Orari?

CONSULENTE - E' un po' fermo, il file Excel pesa un pochino per cui fa un po' di fatica nella ricerca, comunque 9:24 volevo mostrarlo.

AVVOCATO MAORI - Del 6 di novembre, quindi in conclusione lei può dare un'indicazione sul fatto che effettivamente ci sia stata un'interazione umana da parte di persone... CONSULENTE - Sì.

AVVOCATO MAORI - Esperte nel periodo di tempo che va dalle 10..

22:30 del 5...

CONSULENTE - Del 5 sì.

AVVOCATO MAORI - Di novembre e successivamente la mattina del 6 novembre alle ore 9...

CONSULENTE - 9:24 circa.

AVVOCATO MAORI - 9:24.

CONSULENTE - E' stata l'ultima scrittura del file per cui presumibilmente è terminata a quell'ora l'attività.

AVVOCATO MAORI - Va bene, se può riconfermare.

CONSULENTE - Sì stavo cercando... chiedo scusa... un attimo che sta cercando.

AVVOCATO MAORI - Prego, prego. Scusi se ci dà le sue conclusioni in ordine all'interazione umana della sera del 5 novembre e del 6 novembre in relazione appunto agli orari precisi.

CONSULENTE - 02 eccolo qua, allora questo è il file in questione che come possiamo vedere questa... anche questa qui è una... a nostro avviso un po' un'anomalia di come lavora l'encase, allora qui vediamo che questo file risulta ultimo accesso alle 16:12 del 5 novembre ma abbiamo l'ultima scrittura alle 9:27 del 6 novembre, in realtà vista la navigazione e i risultati che abbiamo individuato nel file è più... è affidabile in questo caso il file di ultima scrittura, 9:27 abbiamo visto quella notizia ha la pubblicazione alle 9:24 per cui sicuramente questa è la data da tenere in considerazione per...

AVVOCATO MAORI - 9:27 del 6 novembre 2007.

CONSULENTE - Mettere una demarcazione sì.

AVVOCATO MAORI - Poi che cosa succede?

CONSULENTE - Poi dopo alle 10:27, l'orario un attimo che lo fornisco.

AVVOCATO MAORI - 10:20.

CONSULENTE - 10:20 il computer è stata tolta alimentazione, il computer presenta una batteria in pratica completamente scarica cioè anche se tenuta sotto alimentazione non si carica per cui

togliendo l'alimentazione il computer dopo qualche minuto si spegne tant'è vero che è presente un messaggio che comunica all'utenza "batteria scarica prego ricollegare alla rete o altrimenti salvare i documenti e chiudere" infatti il computer poi viene messo in ibernazione ovvero viene fatto un movimento di chiusura e riattivato alle 13:00... dunque è stato riattivato alle 13:00... dopo le 10:20 è stato riattivato alle 13:27, è poi seguita una corretta chiusura dello spegnimento del computer, per cui alle 13:27 il computer è stato spento, (fuori microfono) chiuso completamente.

AVVOCATO MAORI - Torniamo alla sua relazione alla pagina terz'ultima (inc.) sott'occhio dove lei parla appunto la partenza dello screen saver del 5 novembre 2007 9:22 e poi tutte queste varie applicazioni che sarebbero state poste in essere appunto la sera del 5 di novembre.

CONSULENTE - Sì, sì.

AVVOCATO MAORI - L'apertura di queste applicazioni potrebbe aver comportato la cancellazione di file recenti?

CONSULENTE - Sì, precisamente sempre per il comportamento di quello che è il sistema operativo in pratica c'è una zona nel disco rigido dove vengono registrate... si chiamano tutte le informazioni sui file e sono gli Inod, okay sono così chiamati dove vengono registrate informazioni di ultimo accesso, data di prima scrittura e data di modifica. Encase rileva nella sua analisi queste tre informazioni, l'informazione che normalmente si usa maggiormente che è quella di ultimo accesso presenta però una particolarità ovvero che se qualcuno più volte nel tempo fa delle attività su un file o su un'applicazione è evidente che noi avremo registrato dunque troveremo traccia sempre e solo l'ultima attività, un esempio, se io apro un file di lettura un PDF lo apro oggi e lo riapro fra una settimana e lo analizzo il disco io avrò che quel file è stato aperto solo la prossima settimana, non... perdo la traccia di ciò che è avvenuto oggi

per cui in risposta a quello che mi chiede l'Avvocato noi troviamo queste applicazioni qui, sono in questo momento non perché sono state lanciate sono in questo momento, queste sono applicazioni che sono state utilizzate in tutto il lasso di tempo però le troviamo qui perché questo è stato l'ultimo accesso alle applicazioni.

AVVOCATO MAORI - Quindi in altri termini lei ci dice che queste applicazioni che sarebbero state aperte non si sa da chi il 5 novembre 2007 dalle 23:00 alle 1:00 avrebbero potuto cancellare altre applicazioni analoghe se aperte precedentemente.

CONSULENTE - Abbiamo perso delle informazioni come si è perso in automatico... c'è da evidenziare che il Dottor Sollecito aveva il software di Amule e Azureus che... programma di scambio di file sempre aperto e condivideva col mondo la cartella dei file dei film e la cartella della musica per cui noi sul file di encase vedremo tante volte accessi alla musica piuttosto che ai file video ma in realtà nessuno ha visto quel film, nessuno ha ascoltato quella musica e sono degli accessi dall'esterno ma questo ci toglie dei riferimenti precisi su ciò che è accaduto prima, sulla musica possiamo essere più precisi perché c'è il file storico di Itune come ho mostrato prima, dunque quello lì non risente dell'ultimo accesso, lui registrando tutte le attività segna anche nel tempo cosa fa così come anche per Safari la history, questo invece... questa lettura dell'encase ha... lavorando proprio a bassissimo livello si dice proprio sulla macchina rileva solo l'ultimo accesso per cui l'ultimo accesso... e naturalmente la data di creazione e di modifica. AVVOCATO MAORI - Per me è stato chiaro al momento, grazie. CONSULENTE - Prego. PRESIDENTE - Pubblico Ministero per il controesame. PUBBLICO MINISTERO DOTT.SSA COMODI - Senta pochissime domande perché è stato chiarissimo.

CONSULENTE - Grazie.

PUBBLICO MINISTERO DOTT.SSA COMODI - Navigazione diciamo comunque interazione del 30 ottobre. CONSULENTE - Sì. PUBBLICO MINISTERO DOTT.SSA COMODI - Lei ha detto di aver utilizzato la copia encase. CONSULENTE - Sì. PUBBLICO MINISTERO DOTT.SSA COMODI - Cioè quella insomma estrapolata dalla Polizia Postale, giusto? CONSULENTE - Un disco ottenuto dalla copia che ha generato la Polizia Postale sì. PUBBLICO MINISTERO DOTT.SSA COMODI - Che ha generato la Polizia Postale. Lei ha potuto verificare a quale linea era collegato il computer in quell'interazione che ha descritto cioè da dove in sostanza l'operatore lavorava? CONSULENTE - I tabulati Fastweb che ci sono stati consegnati erano solamente... riguardavano solamente le attività del primo novembre e del 2 novembre. PUBBLICO MINISTERO DOTT.SSA COMODI - Esatto, quindi? CONSULENTE - Non ho potuto fare il riscontro... PUBBLICO MINISTERO DOTT.SSA COMODI - Per il 30 ottobre si sa dove l'operatore lavorava? CONSULENTE - No. PUBBLICO MINISTERO DOTT.SSA COMODI - No. CONSULENTE - Cioè no perché manca questo dato qua certo. PUBBLICO MINISTERO DOTT.SSA COMODI - La navigazione del pomeriggio del 30 ottobre di cui parla è quella che ha visto da encase oppure ha fatto una simulazione? CONSULENTE - Allora encase il file che io ho qui ho presentato, i due file Exel che mi sono stati forniti tracciano come dicevo prima gli ultimi accessi alle cash, ai vari file, io avendo trovato traccia di Safari in quel periodo che sono quei file... le cash come di difficile lettura sono andato sul disco che in questo caso è quello che voi vedete qui su, questo disco giallo,

va bene, mi sono portato nella cartella utenti, ho individuato la cartella del Dottor Sollecito, sono andato nella libreria, una delle tre librerie del sistema questa è quella dell'utente, se noi cerchiamo Safari in Safari abbiamo il file History Plist. Allora questo qui è un disco su cui ho lavorato e mi sono permesso di fare copie di ogni genere, se voi prendete...

PUBBLICO MINISTERO DOTT.SSA COMODI - Scusi?

CONSULENTE - Questo è il disco, okay? Una copia okay fatta dalla copia dalla Polizia Postale perché mi serviva un disco su cui lavorare fisicamente effettuare delle modifiche e degli avvii, invece naturalmente se io prendo una copia encase che devo... (inc.) attività forensi devo mettere tra il disco e il computer un sistema che evita la scrittura, io questo disco qui che sto utilizzando per la dimostrazione è un disco invece usato in maniera un po' più blanda ma perché mi serviva solamente andare a leggere il contenuto, non mi interessava in questa fase il data di ultimo accesso piuttosto che ultimo accesso che è quello che porta encase, okay io l'ho usato per leggere il contenuto, va bene? Il contenuto in questo caso del file Plist che io ho citato ve lo rappresento, eccolo qua, questa è la history completa, completa che abbiamo individuato sulla copia del disco, ultima attività è naturalmente... è questa qui e la si può rilevare anche da encase l'accesso all'history se però andiamo... un attimo che riduciamo un pochino, in fondo io sono partito dal fondo okay, queste qui sono le attività più vecchie presenti sul computer, sulla history infatti io ho messo questa attività delle ore 12:00 sono partito...

PUBBLICO MINISTERO DOTT.SSA COMODI - Cioè di mezzanotte...

CONSULENTE - No, no, questo qui è 12:38 ora locale.

PUBBLICO MINISTERO DOTT.SSA COMODI - Ah post meridian 12:00... mezzogiorno e 38 sì. Sì, sì, scusi.

CONSULENTE - Eccoci qua, qui partono le attività.

PUBBLICO MINISTERO DOTT.SSA COMODI - Sì questo lo abbiamo già

visto prima ma io le chiedevo ha utilizzato lo stesso metodo imposto alla Postale cioè estrarre il famoso clone, credo che la Corte ricorderà si è parlato di clone con l'apparecchio, con il sistema... appunto come ha detto lei che impedisce la scrittura ma diciamo permette, consente esclusivamente la lettura e la copiatura di copia identica oppure ha fatto appunto un lavoro diverso?

CONSULENTE - Allora preciso per fare una lettura delle date di accesso, per evitare che il disco venga alterato in quelle informazioni è indispensabile fare una lettura con un... il sistema che eviti la scrittura, per poter accedere al computer e verificare il contenuto di un file perché un file viene scritto solo se lo si apre o se si apre... per poter generare quella history e completarla, aumentarla, cambiarla ho necessità di avviare quel disco, aprire Safari e interagire con quel programma, io ho fatto questo perché io avevo interesse a leggere ciò che Safari ha scritto perché l'encase mi dà l'ultimo accesso al file ma non mi dice quel file cosa contiene. PUBBLICO MINISTERO DOTT.SSA COMODI - Sì, sì, ho capito.

CONSULENTE - Per far questo necessariamente ho dovuto usare un

disco...

PUBBLICO MINISTERO DOTT.SSA COMODI - Quindi diciamo ha fatto una attività ulteriore e diversa rispetto a quella della Postale.

CONSULENTE - E' complementare, complementare perché come ho detto all'inizio io ho lavorato in pratica di pari passo con Gigli relativamente a file encase che è questo risultante qua, dall'encase noi vedevamo le attività e poi abbiamo approfondito analizzando il disco perché come dicevo prima encase dà diciamo un'indicazione puntuale naturalmente invece nei log che genera il sistema sulle attività, tipo noi possiamo rilevare che alle 10:20 il computer è stato chiuso abbassando il monitor è andato in ibernate si dice perché nel log di sistema è avvenuto questo, dice ibernate, anche sugli aggiornamenti noi abbiamo escluso che

siano stati fatti aggiornamenti al computer perché i log auto update dice che l'ultimo aggiornamento è al 30 ottobre per cui le attività noi non le abbiamo lette da encase le abbiamo lette dal sistema operativo anche perché giusto per dare completezza di informazioni se lei andasse a guardare il 6 ottobre alle ore 8:58 parte l'auto aggiornamento del computer, (inc.) dice: "il computer si è aggiornato" no il computer fa una scansione, si collega al sito, verifica, fa un controllo, i dati che ha sul computer i dati che ha in remoto e vede se ci sono aggiornamenti, se ci sono lui provvede a scaricare e poi chiede autorizzazione a istallare, in quel caso lui ha verificato il computer è aggiornato, tant'è vero che se noi andiamo nei log noi possiamo trovare solamente che il computer è stato... non ha subito aggiornamenti, l'ultimo aggiornamento risale se non ricordo male al 30 ottobre ecco.

PUBBLICO MINISTERO DOTT.SSA COMODI - Ma comunque questi aggiornamenti comportano una interazione umana o sono aggiornamenti automatici?

CONSULENTE - Allora noi li abbiamo presi... io questo qui gliel'ho detto per fare la differenza tra quello che scrive il computer nei log che è la storia di ciò che accade ed è quello che fanno i programmi, a quello che legge encase che invece sono delle informazioni puntuali del momento e basta per cui per fare un'indagine e andare nei dettagli è inevitabile dover accedere ai file di log.

PUBBLICO MINISTERO DOTT.SSA COMODI - E le risulta che la Polizia Postale abbia... l'abbia fatta questa operazione ovviamente per il periodo di interesse cioè che è la notte del delitto.

CONSULENTE - Io so che la Polizia Postale mi è stato dato, fornito il CD ho guardato che loro hanno indagato con encase, hanno rilevato quali erano le attività, poi hanno guardato il file Amelie presente sul disco e hanno visto qual era l'ultima riproduzione, perché il file come dicevo il sistema dà delle

informazioni in più a quelle leggibili su encase perché encase da quando è partito... quando è finito pardon quando è stata fatta l'ultima attività precisamente, se uno va sul (inc.) invece vede quando è partito il film o altre informazioni, se si va sul VLC vede la history per cui vedrà che ci sono altre informazioni, la Postale ha fatto questo e ha dato anche informazioni che io non ho potuto smentire, infatti nel senso Amelie è stato l'ultima attività, è un'attività di spostamento, effettivamente è un'attività di spostamento, non si può negare perché alle 21:10 c'è quell'attività lì, però VLC se lei va nei log nel famoso file Plist vedrà che ci sono una serie di film visitati di cui noi nel file encase non abbiamo traccia però sono stati visitati perché il log c'è, oltre a Stardust che c'è in VLC che uno lo vede che è stato guardato, c'è scritto... se non ricordo male ci sono I Simpson o Spider, poi c'è Amelie e poi c'è Stardust ma Stardust risulterebbe visto dall'encase, se uno legge l'encase potrebbe affermare sbagliando che è stato visto alle 2:47 del 6.

PUBBLICO MINISTERO DOTT.SSA COMODI - Quindi sbagliando.

CONSULENTE - Sbagliando perché per noi è stato contattato da un peer to peer però sicuramente è stato visto perché VLC ce l'ha in seno nei suoi log e in più VLC se si va nella history vede che... per fare una precisazione, il Dottor Sollecito ha messo in download sei film di Stardust, sei, di questi sei incominciati alle 19:00 sono terminati tre.

PUBBLICO MINISTERO DOTT.SSA COMODI - Cioè sei episodi quindi? CONSULENTE - No, no, sei file diversi perché quando si scarica da internet...

PUBBLICO MINISTERO DOTT.SSA COMODI - Ah lo stesso film.

CONSULENTE - Dello stesso film perché si rischia di beccare dei... si rischia di scaricare dei cosiddetti fake, i fake sono i falsi, i falsi. Allora se uno scarica un file...

PUBBLICO MINISTERO DOTT.SSA COMODI - Mi sta venendo un mal di

testa ingegnere terrificante, cerchi di semplificare altrimenti non riesco neanche a starle dietro. CONSULENTE - No io voglio render chiara la differenza. PUBBLICO MINISTERO DOTT.SSA COMODI - Io lo so che lei in realtà sta parlando con la Postale però di fatto sono io che devo capire. CONSULENTE - Allora, lei mi ha chiesto la differenza tra il lavoro che ho fatto io sul disco sull'encase e quello sul disco. PUBBLICO MINISTERO DOTT.SSA COMODI - Sì ma penso che lo abbiamo capito. CONSULENTE - Ecco, allora posso anche fermarmi, se no se vuole vado anche avanti. PUBBLICO MINISTERO DOTT.SSA COMODI - No ma mi interessava questa cosa qui di Stardust che... CONSULENTE - Perfetto. PUBBLICO MINISTERO DOTT.SSA COMODI - Dall'encase sembrerebbe che è stato visto... CONSULENTE - Ultimo accesso. PUBBLICO MINISTERO DOTT.SSA COMODI - L'ultimo accesso. CONSULENTE - Noi parliamo di ultimo accesso. PUBBLICO MINISTERO DOTT.SSA COMODI - Alle due... CONSULENTE - Alle 2:47 del 6 novembre. PUBBLICO MINISTERO DOTT.SSA COMODI - Sbagliando in che senso? CONSULENTE - Non sbagliando... PUBBLICO MINISTERO DOTT.SSA COMODI - Che non c'è stato quell'accesso, che non è l'ultimo? CONSULENTE - Per certo è l'ultimo accesso. PUBBLICO MINISTERO DOTT.SSA COMODI - E quindi non sbaglia? CONSULENTE - Non sbaglia, ma io infatti non ho detto che ha sbagliato però non si può dire che è stato visto. PUBBLICO MINISTERO DOTT.SSA COMODI - Non si può dire che è stato visto benissimo. CONSULENTE - Perché come ho detto prima alle 2:47 del mattino in

casa non c'era nessuno per cui non può essere stato visto, è più... lascerebbe pensare che è stato... PUBBLICO MINISTERO DOTT.SSA COMODI - No ma si dirà che lo ha visto la Polizia comunque non si preoccupi. PRESIDENTE - Scusi, scusi stava dicendo è possibile che sia stato che cosa? CONSULENTE - Condiviso nel mondo internet. PUBBLICO MINISTERO DOTT.SSA COMODI - Ah ecco. CONSULENTE - Però non si può escludere che è stato visto perché VLC dice che è stato visto. PRESIDENTE - Quindi non si può escludere che sia stato condiviso. CONSULENTE - Visto in un... è stato condiviso... PUBBLICO MINISTERO DOTT.SSA COMODI - Ma quindi scusi... sì ho capito ma quindi secondo quello che dice lei encase non è che dà informazioni come dire insufficienti anzi dà informazioni in più rispetto alla reale attività compiuta dall'operatore, cioè dal proprietario del computer tenuto conto che questo abbiamo detto che è un... che cos'è Emule, no? CONSULENTE - Amule o Azureus sono due applicativi. PUBBLICO MINISTERO DOTT.SSA COMODI - Azureus. CONSULENTE - E' la versione per Mac... PUBBLICO MINISTERO DOTT.SSA COMODI - Quella roba lì condivisa da... CONSULENTE - Dal mondo. PUBBLICO MINISTERO DOTT.SSA COMODI - Dal mondo. CONSULENTE - Sì. PUBBLICO MINISTERO DOTT.SSA COMODI - Quindi questo che significa che se io ho scaricato... io uso termini veramente... mi perdoni, ecco se io scarico un film poi a questo film non ho accesso solo io che ho il computer in casa, cioè le mie figlie o i miei familiari eccetera ma anche altri possono usufruire del film che ho scaricato io, è così?

CONSULENTE - E' un ni, nel senso se io lo mantengo...

PUBBLICO MINISTERO DOTT.SSA COMODI - E' un?

CONSULENTE - Un ni, nel senso se io lo mantengo nella cartella che ho condiviso con il mondo è vero quello che dice lei, ma se io il file lo sposto...

PUBBLICO MINISTERO DOTT.SSA COMODI - Beh certo.

CONSULENTE - Come è accaduto per Amelie spostato nella cartella file visti quella cartella non è condivisa infatti in Amelie non vediamo più accessi, Stardust resta in Amule download.

PUBBLICO MINISTERO DOTT.SSA COMODI - Perfetto e quindi Stardust poteva essere visto anche da un cinese quindi, no?

CONSULENTE - No quando dico interazione con Amule vuol dire che qualcuno ha cercato nel web quel file e il signor Sollecito l'ha messo in condivisione in parti però al computer lui non sa se una parte o il tutto, il singolo accesso all'applicativo segna il file di ultimo accesso, ecco perché dico encase è potente in questo settore, per queste valutazioni però se uno vuole la sfericità di quello che accade su un computer necessariamente deve rifarsi ai file di log che gli applicativi se scritti bene... VLC non è scritto bene lasciano sul computer, tutti gli applicativi Apple, tutti gli applicativi Apple lasciano traccia di tutte le proprie attività, VLC lascia attività insufficienti, se lei va in una Plist di VLC per esempio trova anche che dei file che le ho detto di Stardust scaricati ha interrotto il download di tre cancellati, tre sono arrivati sul computer, di questi tre uno e presente sul computer gli altri due sono stati cancellati e in VLC risulta questi due essere stati visti e infatti c'è il percorso che porta in punto trash il film per cui... nel senso terminato il download dei film di Stardust... questo per inciso è un'attività che fa chi fa queste operazioni cioè quando cerca un film perché... per non rischiare di trovare degli errori scarica due o tre versioni dello stesso programma o dello stesso film, quella più bella, quella corretta, quella che
non è un fake viene tenuta e le altre vengono cancellate per cui necessariamente vengono viste, confrontate, tiene quella bella e scarta le altre e si desume chiaramente dal log di Amule c'è scritto i file scaricati e quelli là completati, dal file di VLC vediamo quelli che sono stati visti e sono allegati.

PRESIDENTE - Dal file scusi, dal file?

CONSULENTE - Il log di Amule.

PRESIDENTE - No il successivo cos'è?

CONSULENTE - VLC che c'è da precisare che al momento della lettura VLC era ancora in formato si dice beta non sviluppato correttamente per cui possibile di crash durante una riproduzione, solamente il mese scorso è uscita la versione standard ufficiale la uno.

PUBBLICO MINISTERO DOTT.SSA COMODI - Dunque, per i fini che ci interessano encase quali informazioni può nascondere, voglio dire... anzi ancora più semplice, se c'è interazione umana ovvero se io mi siedo sulla seggiola della mia scrivania apro il computer e faccio una ricerca su Google entro nella posta elettronica, leggo i messaggi, rispondo oppure mi guardo un film, oppure lo scarico, oppure vado su Messenger, purtroppo penso che tutti quelli che hanno figli hanno questo tipo di esperienza almeno indiretta, Facebook e tutte queste cose che io non conosco materialmente, encase che cosa impressiona, che cosa lascia, che traccia lascia di questa mia attività?

CONSULENTE - Allora...

PUBBLICO MINISTERO DOTT.SSA COMODI - Lascia traccia oppure...

CONSULENTE - Sì.

PUBBLICO MINISTERO DOTT.SSA COMODI - E' possibile che non lasci traccia?

CONSULENTE - No io le ho detto: "sì lascia l'ultima attività" io ho fatto... ripeto quando ho parlato della mail ricevuta alle 18:01 del 30 se si ricorda io ho precisato che se leggiamo encase quella mail lì risulterebbe essere stata... cioè ultimo

accesso alle 22:00, okay per cui se uno si limita a leggere l'encase solo nel dato di ultimo accesso capisce bene che è un po' riduttivo quando noi invece vediamo dall'applicativo e dai suoi log che la mail è stata scritta alle 18:01 e inoltrata alle... partita alle 18:03.

PUBBLICO MINISTERO DOTT.SSA COMODI - Ho capito, benissimo.

CONSULENTE - Ecco, solo questo però se lei legge la data di creazione relativa alla mail legge 18:03 che è il dato che noi diamo, però questo qui può andar bene per un file di mail, se uno genera il file di world, ma se uno usa un applicativo che l'ha fatto una persona X in un posto X in una data X io potrò solamente tenere come buono la data di ultimo accesso perché la creazione magari... qui vede 2004, 2005, 2006 che non... PUBBLICO MINISTERO DOTT.SSA COMODI - Sì, sì, ho capito. CONSULENTE - Ecco.

PUBBLICO MINISTERO DOTT.SSA COMODI - Allora è possibile che quindi... che la data di ultimo accesso al computer che mi dà encase e che è stata individuata perché caliamoci un po' sul caso specifico e che è stata individuata dalla Polizia Postale come alle 21:10 come data di ultimo accesso, quindi ultimo accesso in generale a qualunque...

CONSULENTE - (Voci sovrapposte).

PUBBLICO MINISTERO DOTT.SSA COMODI - No a qualunque file, nel senso che poi non c'è secondo loro... alle 21:10 del primo novembre, cioè nei giorni in cui la Polizia Postale ha fatto accertamenti anche sui file di log. Allora è possibile che se l'encase mi dà come ultimo accesso 21:10 invece encase sbaglia e l'ultimo accesso è successivo?

CONSULENTE - Io non mi permetto di dire che encase sbaglia perché è un software a cui bisogna che... non infallibile però le ho detto che se io dopo un file quale Amelie alle dieci, alle nove e mezza, alle undici avessi visto un altro file esempio pratico Stardust, va bene? Stardust essendo stato toccato...

PUBBLICO MINISTERO DOTT.SSA COMODI - Il 6. CONSULENTE - Il 6 io ho perso quell'informazione, io ho solo detto questo, non ho detto che ci sono state sicuramente, abbiamo perso un'informazione. PUBBLICO MINISTERO DOTT.SSA COMODI - Ho capito. CONSULENTE - Io voglio solo dire che normalmente encase va benissimo la lettura... PUBBLICO MINISTERO DOTT.SSA COMODI - Ho capito. CONSULENTE - Però ecco io non dico che non va bene... PUBBLICO MINISTERO DOTT.SSA COMODI - Ho capito, ma a proposito di questa cosa sulla quale ha insistito molto, il fatto che Stardust risulti aperto per l'ultima volta il 6 novembre. CONSULENTE - 6 novembre. PUBBLICO MINISTERO DOTT.SSA COMODI - Significa che necessariamente la volta precedente è la notte del delitto? CONSULENTE - No. PUBBLICO MINISTERO DOTT.SSA COMODI - Non può essere il 5? Non può essere il 4? CONSULENTE - Non ho detto questo infatti. PUBBLICO MINISTERO DOTT.SSA COMODI - Non può essere il 3? Non può essere... CONSULENTE - No io quello... ho ricostruito... PUBBLICO MINISTERO DOTT.SSA COMODI - No risponda. CONSULENTE - No ho detto di no. PUBBLICO MINISTERO DOTT.SSA COMODI - Come no? Sì. CONSULENTE - Io ho detto che può essere stato visto in un lasso temporale che va da quando è stato terminato il download a quando è stato toccato l'ultima volta. PUBBLICO MINISTERO DOTT.SSA COMODI - E quindi dal? CONSULENTE - Dal giorno 1 alle ore 19:00 è stato terminato a quando è stato toccato l'ultima volta che è il giorno 6 alle 2:47 del mattino. PUBBLICO MINISTERO DOTT.SSA COMODI - Benissimo.

CONSULENTE - Però gli ho anche detto che i sei film messi in download, i tre film... l'ultimo è stato scaricato alle 21:00 del giorno 1, 21:28 okay, gli altri non c'è traccia considerando che la media di download di un film con Fastweb nella fattispecie è di due ore, due ore e mezza, tre. PUBBLICO MINISTERO DOTT.SSA COMODI - L'operazione di... CONSULENTE - Sì il tempo che si impiega a scaricare il film. PUBBLICO MINISTERO DOTT.SSA COMODI - A scaricare ecco. CONSULENTE - E' di circa due ore e mezzo, tre ore al massimo e il Dottor Sollecito si è accorto che i tre film erano completati, va bene, ha bloccato le attività degli altri perché non ne abbiamo traccia, sono stati... come dice anche la Postale sono stati cancellati dal programma, gli altri due sono stati cestinati. PUBBLICO MINISTERO DOTT.SSA COMODI - Sì ma quando? CONSULENTE - Nemmeno la Postale è riuscita a determinare quando. PUBBLICO MINISTERO DOTT.SSA COMODI - Appunto ma neanche lei. CONSULENTE - Ma certo, però io gli ho semplicemente ricostruito temporalmente le attività, poi dopo... PUBBLICO MINISTERO DOTT.SSA COMODI - Allora, dunque lei parla della interazione di 4 secondi, a mezzanotte e 58. CONSULENTE - 58 e 50... PUBBLICO MINISTERO DOTT.SSA COMODI - Della notte tra il primo... CONSULENTE - L'1 e il 2. PUBBLICO MINISTERO DOTT.SSA COMODI - Tra il primo novembre e il 2 novembre. Ecco, perché non si trova su encase visto che lei ha appena detto che encase non nasconde i dati cioè quando c'è interazione insomma su encase risulta, allora qual è il software che lei ha utilizzato per individuare questa interazione, poi 4 secondi sono pochi assai. CONSULENTE - Certo, certo allora... PUBBLICO MINISTERO DOTT.SSA COMODI - E perché encase non l'avrebbe rilevata questa interazione?

```
R.G. 8/08 - 26/09/2009 c/ Knox Amanda Marie + 1 40
```
CONSULENTE - Allora encase il dato non l'ho preso dal computer l'ho analizzato dai tabulati Fastweb per cui Fastweb ci dice che c'è stato traffico verso la porta 80 protocollo TSP che è il web, a nostro avviso non avendo trovato traccia nel browser non potrebbe essere navigazione, anzi oserei dire non è navigazione però ho anche detto che sicuramente è un'interazione legata ad un applicativo, se è un applicativo come Itune o Quick Time che sono andati in funzione anche nei giorni seguenti noi in quel periodo abbiamo perso la traccia di Quick Time piuttosto che Itune.

PUBBLICO MINISTERO DOTT.SSA COMODI - Cioè perché? Perché abbiamo perso la traccia?

CONSULENTE - Perché encase segna... guardi è semplicissimo, lei se vede stando a una lettura così semplice di encase vedrebbe che Itune, Safari, Firefox, Mail sono stati utilizzati la sera a cavallo tra il 5 e il 6 e basta, in realtà se lei scorre le pagine vede le cronologie da quello che ha detto la Postale sono stati guardati in tutto il lasso di tempo che noi stiamo analizzando, anche VLC... lei VLC.app non lo trova l'1 lo trova il 3 perché dopo si è chiuso e si è riaperto però noi in realtà VLC.app dovremmo trovarlo anche l'1 perché è stato usato per vedere Amelie, noi troviamo solamente diciamo un tracciato che è VLC.icns che è stato al momento del lancio però se... una volta aperto lui non richiama più le funzioni.

PUBBLICO MINISTERO DOTT.SSA COMODI - Insomma questi 4 secondi come possono essere stati impiegati, che potrebbe essere successo in questi 4 secondi?

CONSULENTE - Allora quando uno apre l'applicativo visto che lo abbiamo qui lo mostriamo Itune nella fase di apertura Itune... PUBBLICO MINISTERO DOTT.SSA COMODI - Già i 4 secondi sono passati.

CONSULENTE - No, no, qua non sta ancora facendo nulla, ecco adesso quando...

PUBBLICO MINISTERO DOTT.SSA COMODI - Però voglio dire lei ha cliccato no, come non sono passati 4 secondi? CONSULENTE - Quando uno apre un applicativo c'è prima tutto il caricamento in seno del computer di tutte le istruzioni, poi partono le operazioni TSP IP, quando sono partite le operazione cosa c'è, Qui c'è un bell'applicativo che si chiama Itune store va bene...

PUBBLICO MINISTERO DOTT.SSA COMODI - E' l'unica cosa che conosco anch'io guardi.

CONSULENTE - Benissimo, lui contatta sicuramente i server Apple oltre a questo applicativo qui c'è un programma che si chiama... ve lo illustro si chiama Quick Time che conoscete, alla partenza Quick Time proverà... ecco qua guardi, ecco glielo devo far rivedere perché... lo faccio rivedere, quando parte Quick Time c'è scritto un bel loading lì sotto, lo ripropongo? Cioè lui ha provato a connettersi get connect to the eternet for your guide, cioè lui prova a connettersi, è una roba che fa sempre Quick Time.

PUBBLICO MINISTERO DOTT.SSA COMODI - Lui chi il computer? CONSULENTE - Quick Time l'applicativo.

PUBBLICO MINISTERO DOTT.SSA COMODI - Ah Quick Time.

CONSULENTE - Prova a stabilire una connessione con... e qui in questa finestra apparirebbero dei trailer dei film perché Apple fa anche questo vende i film come bene sa, per cui ecco è più plausibile questo come le ho detto piuttosto che una navigazione vera e propria perché 4 secondi non... se va su una pagina mediamente piena non ha il tempo di... anche perché l'attività una è di un secondo e una è di 3 secondi, è più plausibile invece questa cosa qui che io...

PUBBLICO MINISTERO DOTT.SSA COMODI - Ma che comporta che ci sia qualcuno dall'altra parte?

CONSULENTE - Va be' Quick Time qualcuno lo ha lanciato perché lo fa solamente al lancio Quick Time questa ricerca.

PUBBLICO MINISTERO DOTT.SSA COMODI - Ecco, se invece Itune fosse stato lasciato aperto?

CONSULENTE - Se Itune fosse stato lasciato aperto nel cambiare da una parte all'altra quando uno capita che va da... ecco vede? Lui se fosse stato collegato proverebbe qui a contattare il server, cioè nel passare da una libreria a un'altra è plausibile che uno clicchi oppure quando qui ci sono...

PUBBLICO MINISTERO DOTT.SSA COMODI - E che traccia lascerebbe? Potrebbe lasciare una traccia...

CONSULENTE - Beh guardi...

PUBBLICO MINISTERO DOTT.SSA COMODI - Relativa a quei 4 secondi di cui ha parlato prima?

CONSULENTE - Sì, un contatto, sono pochi... 4 secondi sono pochi kilobyte però in pochi kilobit passano dati testuali in questo caso per cui è sufficiente generale...

PUBBLICO MINISTERO DOTT.SSA COMODI - Ecco, se io alle nove della sera, alle 21:00 lascio aperto il computer su Itune...

CONSULENTE - L'automatismo no, l'automatismo mi sta chiedendo? PUBBLICO MINISTERO DOTT.SSA COMODI - Sì.

CONSULENTE - No di Quick... perché altrimenti lo avremmo ritrovato ricorsivo invece lo troviamo solamente una volta.

PRESIDENTE - Sì ecco se c'è brusio, sì vedo che le parti...

CONSULENTE - Chiedo scusa...

PRESIDENTE - Si pregano tutti di evitare rumori per consentire... prego, scusi Pubblico Ministero.

CONSULENTE - Prego le posso rispondere, dicevo differentemente a tutti gli altri contatti che sono ricorsivi questo è l'unico che è singolo, un'attività istantanea di un secondo e 3 secondi consecutivi, basta, non ce ne sono più di attività, ecco perché come le dicevo presumiamo sia un'attività generata da un applicativo al suo startac, tutto qua.

PUBBLICO MINISTERO DOTT.SSA COMODI - Cioè è come se mi avesse parlato in cirillico praticamente.

CONSULENTE - Posso provare anche a rispiegarlo.

PUBBLICO MINISTERO DOTT.SSA COMODI - Sì ma allora dopo quei 4 secondi che è successo quindi io sempre... cioè chi stava, la persona fisica che stava dall'altra parte ha chiuso il computer? Cioè lei mi ha detto che se io lascio... se io avevo già aperto il computer... avevo lasciato aperto il computer su quella schermata insomma questa operazione chiamiamola così di 4 secondi non si poteva generare, va be' per il momento mi fido di lei perché non so assolutamente controbattere.

CONSULENTE - Eccola guardi, questo qui è l'elenco delle corse. PUBBLICO MINISTERO DOTT.SSA COMODI - Aspetti, aspetti. Allora dopo... cioè un'operazione durata un secondo, un'operazione durata 3 secondi, dopo quei 4 secondi che cosa è successo? Allora all'inizio ci deve essere la presenza del soggetto dall'altra parte che lancia Quick Time, giusto?

CONSULENTE - Sì.

PUBBLICO MINISTERO DOTT.SSA COMODI - E dopo i 4 secondi visto che è finito tutto in 4 secondi che è successo?

CONSULENTE - Se ha guardato un film o ha ascoltato un MPEG, se questo MPEG era nella cartella Amule o nella cartella dove ci sono tutti i suoi file video abbiamo perso la traccia perché nel tempo troviamo tracce... lei se guarda il file di encase troverà...

PUBBLICO MINISTERO DOTT.SSA COMODI - Allora non servono a niente questi accertamenti scusi?

CONSULENTE - Prego?

PUBBLICO MINISTERO DOTT.SSA COMODI - Cioè se io non riesco a vedere se ho visto un intero film a che sono serviti tutti questi accertamenti, anche la sua consulenza tutto sommato è inutile perché può essere successo tutto e niente.

AVVOCATO MAORI - Questo è un suo punto di vista che non lo può...

PUBBLICO MINISTERO DOTT.SSA COMODI - Ma no, ma non la sua...

PRESIDENTE - No, no, scusate... PUBBLICO MINISTERO DOTT.SSA COMODI - Non la sua come... PRESIDENTE - E' una perplessità che il Pubblico Ministero evidenzia e ne fa domanda, cioè quindi... PUBBLICO MINISTERO DOTT.SSA COMODI - La sua come quella della Postale tale e quale. CONSULENTE - Io mi sono limitato a dire e lo ribadisco che quella è a nostro avviso un richiamo di un'applicazione avvenuta in quel momento, okay, come ho tenuto a precisare prima è dimostrabile... PRESIDENTE - Scusi in quel momento 00:58 siamo? CONSULENTE - 00:58 sì. PRESIDENTE - Sempre questa applicazione... cioè questa interazione di 4 secondi. CONSULENTE - E la durata... non un'interazione di 4 secondi, vuol dire che ha... il traffico generato dal computer a questo indirizzo IP è durato 4 secondi, questo vuol dire, non parlo di interazione umana di 4 secondi è l'interazione computer server remoto di 4 secondi. PUBBLICO MINISTERO DOTT.SSA COMODI - Ho capito, ma dopo i 4 secondi dico che è successo? CONSULENTE - Ecco, le stavo spiegando infatti... PUBBLICO MINISTERO DOTT.SSA COMODI - Che non lo sa. CONSULENTE - Che ci sono... AVVOCATO MAORI - Lo ha spiegato. PRESIDENTE - Scusate, per favore. Prego. CONSULENTE - Ci sono N film che lei può guardare con encase okay come l'ultimo accesso, svariati, svariati che essendo stati toccati dal sistema in tutto il lasso di tempo, se sono stati guardati in quel momento o che... se sono stati guardati in qualsiasi momento perdiamo traccia. PUBBLICO MINISTERO DOTT.SSA COMODI - Se sono stati guardati il 6?

CONSULENTE - No, no, sono stati guardati in qualsiasi momento del periodo, in qualsiasi momento noi ne perdiamo la traccia in encase, cioè io ribadisco encase tiene solo buono l'ultimo accesso, se il signor Sollecito, il Dottor Sollecito che teneva in download N film di Naruto che sono degli episodi di un cartone animato per bimbi, va bene?

PUBBLICO MINISTERO DOTT.SSA COMODI - Sì.

CONSULENTE - In download quando terminava di scaricare avreste anche guardato 2 secondi per vedere la qualità del video e poi decide o che lo tengo, va bene, è lasciato in quella cartella se qualcuno dall'esterno richiedeva quel file e lui (inc.) in maniera automatica noi perdiamo la storia di quel file perché lei vedrà che ci sono decine di file video nei giorni successivi quasi tutti raccolti verso la fine ma non perché verso la fine ha terminato o ha condiviso il file ma perché teniamo buone sempre... encase legge ma non perché è cattivo encase, gli Inod sono scritti come ultimo accesso cioè quello è, io ripeto non voglio dire che encase lavora male, encase dà un'informazione limitata all'ultimo accesso e creazione e scrittura.

PUBBLICO MINISTERO DOTT.SSA COMODI - Quindi questa interazione che ha generato un'operazione di 4 secondi come l'ha vista?

CONSULENTE - Allora io ho interpre... io potevo dire che è una pagina web ma non lo è, io ho detto che all'apertura di un software nella fattispecie Quick Time o Itune, perché dico Quick Time e Itune sono andato a ricercare applicazioni Apple perché il sito puntato è il sito della Apple, è un server, sono i server Apple, per cui conoscendo come lavora il software Apple che all'apertura sono file... sono applicazioni che utilizzano file multimediali e dunque Apple sta facendo del suo business la vendita di queste cose qui è evidente che lui all'apertura contatta il server per (inc.) come ho fatto vedere Quick Time scarica subito i trailer.

PUBBLICO MINISTERO DOTT.SSA COMODI - Va bene, dunque a parte

questa... quindi a parte questa operazione di secondi anzi di più 3 che la Polizia mi ricordava adesso, la Polizia Postale che ha considerato aggiornamento per il resto su che cosa differisce la sua relazione, parliamo della notte del delitto.

CONSULENTE - La mia interazione nella notte...

PUBBLICO MINISTERO DOTT.SSA COMODI - La sua relazione e quella della Postale in che cosa differisce?

CONSULENTE - L'unica differenza sostanziale tra le nostre deduzioni è che qui come ho mostrato c'è tutta un'attività web identica, ricorsiva su Google e Mozilla tranne per questi due, per cui io escludo che è un automatismo, va bene? E in più...

PRESIDENTE - Tranne per queste due se le può...

CONSULENTE - Queste due sono... questi qua sono i due attività che come può vedere gliele ingrandisco.

PUBBLICO MINISTERO DOTT.SSA COMODI - Che sono quelli di cui abbiamo parlato fino adesso?

CONSULENTE - La ingrandisco un attimo, ecco qua vede come dicevo prima dalle 50 e 58 e 58 e 54 dunque 4 secondi quella più lunga e 58 e 50, 58 e 51 quella più breve.

PRESIDENTE - Ecco, questa di cui...

CONSULENTE - Sono le uniche due e non è un automatismo perché se fosse stato un automatismo l'avremmo ritrovato ricorsivo nel tempo invece in tutto il lasso di tempo riguardante... l'intervallo che mi è stato richiesto dalle 22:00 alle 5:00, gli altri compaiono come potete vedere N volte, questo compare solo in questo momento, è solo questo.

PUBBLICO MINISTERO DOTT.SSA COMODI - E nei giorni successivi? CONSULENTE - Il file che è stato consegnato a noi era solamente relativo... il traffico Fastweb che posso anche farvi vedere, le cartelle sono queste qui e sono solo relative ai giorni 1 e 2, non ho tracce di... precedenti.

PUBBLICO MINISTERO DOTT.SSA COMODI - Quindi questa è la notte? CONSULENTE - Sì, sì, è la notte tra l'1 e il 2, mi è stato

fornito questo qui nel CD che avevamo in... PUBBLICO MINISTERO DOTT.SSA COMODI - Fino a che ora, il 2 cioè fino a che ora, il traffico Fastweb è stato acquisito... CONSULENTE - Glielo dico subito. PUBBLICO MINISTERO DOTT.SSA COMODI - Per il 2 fino a che ora? CONSULENTE - Allora vediamo l'ultimo in sequenza dovrebbe essere questo qua, 1 e 2 novembre apriamo il CSV, benissimo, questo qui va dalle 20:00 fino al 02 12:00, questo è l'ultimo file che avevamo in dotazione noi. PUBBLICO MINISTERO DOTT.SSA COMODI - Quindi fino a che ora non ho capito. CONSULENTE - Alle 12:00 del 2 novembre. PUBBLICO MINISTERO DOTT.SSA COMODI - Alle 12:00 del 2 novembre quindi in questo lasso di tempo non c'è ricorrenza di quel... CONSULENTE - No, infatti io ho raccolto qui... PUBBLICO MINISTERO DOTT.SSA COMODI - Che è un lasso di tempo estremamente... CONSULENTE - Sì ridotto, io ho raccolto qui per gruppi, io sono cinque file, questo è il primo, secondo, e terzo, sono tre file pardon quelli esaminati, eccoli qua. PUBBLICO MINISTERO DOTT.SSA COMODI - Lei non poteva verificare aliunde se per esempio quello che la Polizia Postale ritiene un aggiornamento anche per quanto riguarda le due... i due contatti Apple, insomma quelli lì del 00:58 e 53 00:58 e 51 non ricorra magari tutte le notte? CONSULENTE - No perché... PUBBLICO MINISTERO DOTT.SSA COMODI - Avrebbe potuto farlo questo... CONSULENTE - No perché dipende come lo imposti, allora il computer del Dottor Sollecito è impostato qui come le mostro il cosiddetto aggiornamento software del sistema, come può vedere il sistema si aggiorna una volta la settimana se non è stato alterato è una volta la settimana e l'ultimo aggiornamento è il

6 novembre del 2007 alle 8:54, come le ho detto prima se noi andiamo a prendere il file del... che riguarda il lasso di tempo dal 3 novembre al 6 novembre e andiamo alle 8:54 troveremo una quantità che sono questi qua immensa di dati, eccoli qua che sto scorrendo, questi dati riguardano l'aggiornamento software, come può vedere qui glielo ingrandisco, eccolo qua, software update check, questo è il software, Apple non fa di sua natura a pezzi nel senso lei ha... fa un cron si chiama così, ha dei time e dice: "a quest'ora parte la cronologia" settimanalmente, per cui lui l'ultimo aggiornamento settimanale è questo qui e ci sono circa un migliaio di file che... consecutivi come può vedere, tutti questi file sono tutti quanti alle 8:54 perché naturalmente vengono fatti in frangenti di secondo e vanno avanti per un bel po' di tempo durante tutto il controllo, finisce l'attività alle 8:58 dunque 4 minuti finché fa tutto il suo controllo e l'aggiornamento. PUBBLICO MINISTERO DOTT.SSA COMODI - Mi corregga se sbaglio, lei ha detto di aver individuato interazione umana anche il 2 novembre dalle 12:15 alle 12:26, ho sbagliato? CONSULENTE - No, no, dice bene. PUBBLICO MINISTERO DOTT.SSA COMODI - Ho detto giusto? CONSULENTE - Sì. PUBBLICO MINISTERO DOTT.SSA COMODI - Il 2 novembre dalle 12:15 alle 12:26. CONSULENTE - Sì. PUBBLICO MINISTERO DOTT.SSA COMODI - Che è successo? CONSULENTE - Sono stati... abbiamo rilevato tre interazioni, gliele illustro, abbiamo nella history di Safari questi tre richiami, okay, differenti dai soliti richiami e sono richiami alla mail di Google, Gmail. PUBBLICO MINISTERO DOTT.SSA COMODI - Google.

CONSULENTE - Mail.google.com questo qui è un log di un utente che è andato a guardare prima la sua posta, questo è il log, qua

c'è anche l'ID dopodiché ha guardato la posta in arrivo dopodiché è andato su Facebook a guardare il profile e questo è l'ID del profile.

PUBBLICO MINISTERO DOTT.SSA COMODI - Ma lei ha letto anche quello che diciamo il traffico dei messaggi, il contenuto dei messaggi l'ha letti?

CONSULENTE - E' una...

PUBBLICO MINISTERO DOTT.SSA COMODI - No perché ci ha fatto vedere la lettera al Professore.

CONSULENTE - Questo è un account di posta elettronica web ovvero per leggere questo messaggio ci si è collegati ai server di Google invece quelli precedente era posta scaricata.

PUBBLICO MINISTERO DOTT.SSA COMODI - Quindi il contenuto di questi file non...

CONSULENTE - E' sui server remoti di Google.

PUBBLICO MINISTERO DOTT.SSA COMODI - Insomma si possono recuperare o no?

CONSULENTE - Certo, se non sono stati cancellati in questa fase qui o dopo nei giorni seguenti semplicemente collegandosi a Gmail con le credenziali di Sollecito o la Dottoressa Amanda se ha anche lei una mail perché non riusciamo a capire qual è l'utente, ci si collega e si vede, si fa un riscontro, semplice, comunque questa qui è una stringa riprodotta e riporta la mail all'indirizzo Gmail anche perché è questa. Dopo chiedo scusa c'è l'attività su client di posta elettronica come è visto da qua, questi qua sono due delle stringhe che contengono informazioni sullo stato di mail, normalmente vengono richiamate quando uno contatta il proprio client di mail locale, locale.

PUBBLICO MINISTERO DOTT.SSA COMODI - Quindi ha scritto qualcosa? CONSULENTE - No, no, è una verifica, proprio è un'apertura e vedere se c'è una... classiche operazioni che vengono effettuate uno vede posta in entrata e uscita, no bene, chiudo, cioè chiudo la finestra non l'applicazione.

PUBBLICO MINISTERO DOTT.SSA COMODI - Un'ultima domanda le volevo fare, ecco se ci sono aggiornamenti automatici su quella applicazione Apple di cui abbiamo parlato prima i 4 secondi famosi volendo per esempio la Corte accertarlo se c'è un aggiornamento automatico magari proprio intorno alla mezzanotte tutte le notti o... lo può fare adesso o è troppo tardi, si può fare un accertamento dico, si può chiedere, si può verificare, mi dica lei.

CONSULENTE - Allora noi abbiamo evidenziato che dai log l'ultimo update glielo mostro risale al 30 mentre encase ultimo aggiornamento lo riporta come il 6, facendo due conti abbiamo visto che le preferenze riportano l'aggiornamento come settimanale l'interrogazione del server, settimanalmente... PUBBLICO MINISTERO DOTT.SSA COMODI - Ma l'aggiornamento di cosa scusi?

CONSULENTE - Prego?

PUBBLICO MINISTERO DOTT.SSA COMODI - L'aggiornamento di cosa? CONSULENTE - Di tutto il sistema operativo e i software annessi a Apple dunque parliamo di tutto quello contenuto nel sistema operativo Apple ovvero applicativi come Itune, Quick Time, Mail, Safari, Adress Book, Front Roa, tutto quello... i dvd, i movie...

PUBBLICO MINISTERO DOTT.SSA COMODI - Tutto quello che è Apple. CONSULENTE - Tutto quello che è di proprietà Apple sì precisamente tant'è vero che nel file questo qui che vi illustravo poco fa se lei fa scorrere tutto questo po po di file vedrà che ci sono qui elencati tutti gli applicativi, tutti gli applicativi che sono stati verificati, i package, i pacchetti, lui fa un controllo e vede, questa è l'ultima attività certificata da encase. Volendo vedere lo storico precedente bisogna contattare il log che è qui, il log è il seguente... software update, questo software update log se noi lo andiamo a leggere... eccolo qua, questo è il log degli aggiornamenti,

l'ultimo aggiornamento risale alle 9:02 del 30 ed è stato aggiornato il software IDVD alla versione 604, poi gli aggiornamenti precedenti risalgono al 9, al 2, al... e al 2, basta, infatti se vede... naturalmente lui prova ad aggiornare il computer quando è in attività o quando ci sono... l'intervallo tra questo aggiornamento il 2/10 e l'altro che ha registrato il 9 dunque una settimana di mezzo, la settimana... l'aggiornamento successivo è il 30. PUBBLICO MINISTERO DOTT.SSA COMODI - Va bene, grazie a lei nessun'altra domanda. PUBBLICO MINISTERO DOTT. MIGNINI - Una domanda, senta lei ha detto che il 30 ottobre il sole tramontava alle 17:36. CONSULENTE - Sì. PUBBLICO MINISTERO DOTT. MIGNINI - Cioè le domando intende fare riferimento al momento in cui si faceva notte o... CONSULENTE - Le effemeridi riportano la data di tramonto. PUBBLICO MINISTERO DOTT. MIGNINI - Che cos'è il tramonto in senso tecnico? CONSULENTE - Quando a livello... considerato dunque latitudine e longitudine, considerate quando il sole va sotto l'orizzonte. PUBBLICO MINISTERO DOTT. MIGNINI - Va sotto l'orizzonte. CONSULENTE - Precisamente. PUBBLICO MINISTERO DOTT. MIGNINI - Ma non è... ma da quel momento non si fa notte immediatamente. CONSULENTE - C'è il crepuscolo è vero. PUBBLICO MINISTERO DOTT. MIGNINI - C'è il crepuscolo, quindi sa a che ora faceva notte quella data? CONSULENTE - No perché le tabelle... PUBBLICO MINISTERO DOTT. MIGNINI - Quanto tempo passa di solito? CONSULENTE - Sono tante le attività che intercorrono perché bisogna vedere anche le condizioni in quel momento se era nuvoloso... lei sa se è nuvoloso o meno perché... PUBBLICO MINISTERO DOTT. MIGNINI - Lei non lo sa comunque.

CONSULENTE - Infatti le effemeridi parlano solo di data di tramonto, io non lo so effettivamente. PUBBLICO MINISTERO DOTT. MIGNINI - Tramonto quindi quando il sole scende sotto la linea... CONSULENTE - Precisamente. PUBBLICO MINISTERO DOTT. MIGNINI - Dell'orizzonte e rimane ancora giorno? CONSULENTE - Precisamente. PUBBLICO MINISTERO DOTT. MIGNINI - Questo è il tramonto? CONSULENTE - Sì. PUBBLICO MINISTERO DOTT. MIGNINI - Non ho altre domande. PRESIDENTE - La Parte Civile se ci sono domande. AVVOCATO MARESCA - Sì. PRESIDENTE - Prego. AVVOCATO MARESCA - Ingegnere cerco di... perché ci ha riempito di dati cerco di avere qualche certezza se è possibile. Allora mi corregga se sbaglio la domanda è questa: lei ha rilevato comunque una interazione di brevissima durata 4 secondi alle 00:58 del giorno 2 novembre? CONSULENTE - Sì. AVVOCATO MARESCA - E' giusto? CONSULENTE - Sì, sì, sì. AVVOCATO MARESCA - Di cui non sa dire cosa succede dopo questi 4 secondi, è giusto? CONSULENTE - Sì perché io ho detto l'attività puntuale. AVVOCATO MARESCA - Attività che si ferma a quei 4 secondi secondo lei? Cioè non è ricavabile altra attività successiva. CONSULENTE - Precisamente, questo è giusto. AVVOCATO MARESCA - E' giusto? CONSULENTE - Questo è giusto. AVVOCATO MARESCA - Bene, prima di quell'orario secondo lei qual è l'ultima interazione cioè l'attività umana sul computer a che ora?

CONSULENTE - Dai dati in possesso tramite... leggibili da encase alle 21:10 lo spostamento del file nella famosa cartella file visti.

AVVOCATO MARESCA - Alle 21:10 c'è un'interazione sul computer relativa al film Il magico mondo di Amelie?

CONSULENTE - Sì il file AVI Il Magico mondo di Amelie.

AVVOCATO MARESCA - Ecco, ha rilevato una apertura del programma VLC per il lancio del film alle 18:27?

CONSULENTE - No è il lancio, in realtà noi possiamo solamente dire che è stato richiamato perché il lancio di VLC con certezza lo individuiamo solamente il 3 novembre, questo è il solito discorso che ho fatto prima che individuiamo solo l'ultima attività per cui c'è un richiamo tramite l'icona anche qui evidenziata dalla Postale VLC.icns presumibilmente è una famosa icona che uno ha qui sul DOC va bene nel cliccare questo viene richiamato il VLC.icns.

AVVOCATO MARESCA - Mentre l'interazione da lei rilevata alle 21:10 relativamente al Magico mondo di Amelie che tipo di interazione è?

CONSULENTE - Allora è una interazione di spostamento sì, è un'interazione di... allora facciamo chiarezza è proprio un ultimo accesso, vuol dire uno spostamento da qualche parte anche all'interno di una cartella, proprio uno spostamento vero e proprio, un ordinamento all'interno del sistema, non è un lancio alle 21:10 perché fosse stato un lancio ci sarebbe stato anche dopo.

AVVOCATO MARESCA - Tra le 21:10 e le 00:58 lei non rileva altra attività?

CONSULENTE - Dagli strumenti, dai dati in possesso non posso... AVVOCATO MARESCA - Lei ha rilevato l'utilizzo, il lancio del video Naruto?

CONSULENTE - Allora relativamente a Naruto anche qui... AVVOCATO MARESCA - Come sta Naruto?

## CONSULENTE - Prego? AVVOCATO MARESCA - Ci dica come sta Naruto. CONSULENTE - Bene.

AVVOCATO MARESCA - Se gode di buona salute.

CONSULENTE - Allora da un'analisi non ho il dato certo che Naruto sia stato visto, okay, ma il motivo che ho già spiegato poc'anzi è legato al fatto che Naruto e potete vederlo da encase tutto il file è pieno di richiamo a tutti i file di Naruto, per cui se è stato visto sicuramente abbiamo perso traccia. Io ho detto e ripeto questo qui, abbiamo solamente questa incertezza legata al fatto, alla struttura, al modo di leggere i dati di encase, è il fatto che VLC non essendo un programma fatto come dovrebbe non lascia traccia di quello che ha visto e anche del tempo, l'unica cosa che si può rilevare, io non so quanto per voi possa essere leggibile, proverò a farvela mostrare, è questo file, questo qui è un file che il software Naruto... pardon il software VLC usa per... all'apertura va a richiamare, qui ci sono scritte un po' di informazioni relative al software e tra le varie stringhe leggiamo in maniera chiara Mecco SX, Mecco S, HD user, Macbook pro, desktop, DVX jup, (inc.), poi se andiamo più giù troviamo che è stato visto South Park, se andiamo più giù vediamo Simpson, se andiamo più su vediamo che c'è un percorso che porta nel trash dunque nel cestino di un file che si chiama Stardust, questi sono file che sicuramente sono stati visti, va bene, però VLC è incompleta nelle sue informazioni, non riesce a darci peccato anche la data perché sono tanti i film, nella storia invece di VLC noi vediamo solo l'ultimo che è Stardust, gli altri abbiamo perso informazione perché buttati nel cestino o cancellati, o niente smesso il download. AVVOCATO MARESCA - No io le ho fatto la domanda circa il video

Naruto perché il suo collega che l'ha preceduto tra i vari consulenti della Difesa Sollecito il signor Lucchetta viceversa aveva dato certezza di questo video e di questa visione, quindi

questa certezza la escludiamo ovviamente?

CONSULENTE - Allora devo fare una precisazione, io proprio per quella che è la mia attività proprio anche il mio know how, io ho lavorato esclusivamente sul file encase dunque generato encase e su tutto il sistema, sono andato a leggere file su file, mi risulta che invece Lucchetta avesse a disposizione quell'apparecchio di cui parlavo prima che isola il disco, evita le scritture e lui avesse fatto il famoso melay (o simile) che anche la Postale ha fatto su Amelie e ha rilevato un 21:26 di un file Naruto che noi troviamo ultimo accesso ahimè al 5 novembre, non sono certo è una data che posso cercargliela se vuole, ecco perché io non lavorando con quello strumento ma lavorando proprio perché così mi è stato richiesto, io ho (inc.) così con Gigli lui avrebbe fatto altre attività poi ci siamo più volte consultati, visti e incrociati i dati io ho lavorato proprio sulla parte puramente sistemica, sistemistica del disco e la parte di net working dunque la navigazione in quanto per professione faccio questo per cui mi è più facile leggere le informazioni relative al net working. AVVOCATO MARESCA - Dalle 00:58 del giorno 2 dove lei rileva questa interazione per qualche secondo, okay?

CONSULENTE - Sì.

AVVOCATO MARESCA - Alle 5:32 quando c'è il crash di VLC, è giusto?

CONSULENTE - Sì.

AVVOCATO MARESCA - Ci sono altre interazioni umane sul computer? CONSULENTE - No come ho spiegato prima però VLC crash va in crash perché normalmente quando un software abbiamo detto prima è un freewell sviluppato dal mondo in versione ancora Beta ormai da anni, la versione stabile ufficiale è la 1 che possono confermare è uscita non più tardi di un mese fa, sono soggetti a crash improvvisi dunque a spegnimenti, a chiusure dell'applicazione dovute che so a un file che non piace il

formato, a un'operazione di stop e ripresa, io ho provato a simulare, a cercare di forzare il crash dell'applicazione e si è avuta in più modi, normalmente VLC dà dei messaggi di errore, all'ennesimo messaggio si chiude inaspettatamente, questo qui non dice che con certezza c'è stata attività però non esclude che c'è stata attività.

AVVOCATO MARESCA - Ecco, ma questo crash di VLC per lei può avvenire in automatico o avviene perché comunque qualcuno sta lavorando sul computer?

CONSULENTE - Se guardiamo il file encase non mi risulta che ci siano state effettuate delle operazioni che abbiano potuto indurre al software per qualche interazione particolare di apertura di altro file al crash, cioè normalmente un software crash se vengono esercitate delle interazione ma che stando lì fermo di suo crash anche se sviluppato in maniera... penso ormai... erano 6, 7 anni, dubito che possa (inc.) così stando lì fermo, questo è il nostro avviso.

AVVOCATO MARESCA - Quindi c'è interazione umana?

CONSULENTE - Presumibilmente...

AVVOCATO MARESCA - Per farlo andare in crash?

CONSULENTE - Presumibilmente...

AVVOCATO MARESCA - E' lei il tecnico, le faccio la domanda mi dica sì o no.

CONSULENTE - Sì.

AVVOCATO MARESCA - Sì.

CONSULENTE - Nel senso ripeto non abbiamo un dato, l'unico dato è che è cresciato e i crash sono generati da delle attività non conformi per cui questo... non so dirle però se è avvenuta alle 5:32 l'interazione o nell'arco compreso dalle 22:00 alle 5:23, alle 5:32 adesso...

AVVOCATO MARESCA - Non ho altre domande Presidente grazie. PRESIDENTE - La Difesa... non ci sono domande, per esaurire l'esame, prego Avvocato.

AVVOCATO MAORI - Una brevissima pausa prima di fare il controesame possiamo...

PRESIDENTE - No finiamo l'esame. Sì, sì, se vogliamo fare una pausa va bene. D'accordo, 5 minuti allora di sospensione. (Sospensione). Possiamo riprendere l'udienza, per esaurire l'esame. Prego Avvocato.

AVVOCATO ROCCHI - Avvocato Rocchi Difesa Sollecito, Dottor D'Ambrosio solo un paio di domande e di chiarimenti, in particolare con riferimento alla notte...

PRESIDENTE - Scusate, se possiamo evitare questo brusio. Prego Avvocato.

AVVOCATO ROCCHI - Allora con riferimento alla notte tra l'1 e il 2 novembre del 2007 ci può spiegare quindi chiaramente, ripetere chiaramente perché l'interazione di mezzanotte e 58 non può essere considerata un aggiornamento automatico?

CONSULENTE - Perché come abbiamo mostrato tutti gli aggiornamenti automatici sono individuabili a intervalli regolari di mezz'ora e un'ora per tutto l'intervallo considerato, questo e solo in quel momento e puntuale, per cui è stata proprio una richiesta spot, cioè in quel momento richiesta, basta, per questo qui non è possibile interpretarlo come un aggiornamento automatico e dopo non ci sono state altre attività di questo tipo.

AVVOCATO ROCCHI - Va bene, allora per quanto riguarda invece il giorno 30 ottobre del 2007 lei ci ha riferito, ci ha descritto come ultima attività l'invio di una mail alle 18:13?

CONSULENTE - Sì, 18:13 infatti anche encase lo rimette come la mail indicizzata col 1969 okay che è qui, riporta come data di creazione l'ultima scrittura alle 18:00... lo indico un attimino, ecco qua, (inc.) è stato ultimo accesso alle 18:13, creato, file creato per cui sicuramente questo file è stato creato sul computer che è una mail sicuramente alle 18:13, poi dopo ci sono attività relative alla chiusura...

AVVOCATO ROCCHI - Questo volevo dire, ci sono ulteriori attività dopo le 18:13? CONSULENTE - Sì in realtà arriviamo a quasi alle 18:36 ma sono attività sul software Adobe, Adobe infatti c'è un richiamo di un processo che prevede il salvataggio e conversione del file in RTF che è un formato tipo il world per rendere l'idea Rich Text per cui eccolo qua save as RTF per cui alle 35 è partito questo processo però si va avanti fino alla chiusura dell'applicazione ai 36 presumibilmente. AVVOCATO ROCCHI - Quindi fino a che ora si può dire che c'è stata interazione con il computer? CONSULENTE - 18:36. AVVOCATO ROCCHI - Va bene, e ci riferisce... ci può ripetere quand'era l'orario del tramonto? CONSULENTE - L'orario del tramonto con certezza è alle 17:36, lo possiamo guardare in questo... AVVOCATO ROCCHI - Effemeridi. CONSULENTE - Sì dalle effemeridi sì eccolo qua, questo è quello che abbiamo allegato alla nostra relazione, alba e tramonto per ottobre 2007, questi qua sono le latitudini e le longitudini di Perugia, al 27 c'è il cambio dell'ora, il 30 17:36 abbiamo il tramonto per cui a questa latitudine, a questa longitudine si intende quando il sole scompare dall'orizzonte. AVVOCATO ROCCHI - Quindi noi abbiamo un'interazione sul computer fino a un'ora circa dopo il tramonto. Grazie. CONSULENTE - Prego. PRESIDENTE - Ci sono altre domande? Non ci sono. GIUDICE - Buongiorno. CONSULENTE - Buongiorno. GIUDICE - A proposito del file video Stardust mi è parso di capire dalle parole della Polizia Postale che alle 4:00 del mattino del 2 questo file viene completamente scaricato quindi si completa il download e finisce sulla cartella Azureus che è

un programma per il download con la tecnica del peer to peer, quindi siccome la Polizia Postale lo dà scaricato alle 4:00 sulla base di quali elementi parla di file visto.

CONSULENTE - Allora se mi permette devo fare una precisazione, il file è stato scaricato con Amule e non con Azureus, io adesso vi mostro un dato che è presente nei log, se analizziamo questo file che è un file che è scritto in automatico, lo troviamo nei log di sistema nella cartella Varlogs vediamo che se noi mettiamo come parola di ricerca qui dentro Stardust allora troviamo che, ve lo segnalo, abbiamo Stardust download D dunque inizia il download di questo file alle 17:03, il seguente 17:03 e 42 dopo qualche secondo, questo qui alle 03 e 46, così via fino alle 17:04 e 02 dell'ultimo Stardust, se noi cerchiamo ancora in questo file di log vediamo che alle 19:19 è stato completato il primo, dopo ne è stato completato un altro download completato qui, se andiamo ancora avanti ne troviamo ancora uno completato alle 21:28 orario in cui facevo riferimento poc'anzi dell'ultimo dopodiché degli altri tre messi in download non troviamo traccia è presumibile che finiti questi l'operatore si è accorto che aveva già scaricato tre file, ha visto anche la buona qualità questa operazione che io come utente faccio, dico non servono più cancello dal sistema e questo qui l'ho letto nella relazione anche della Polizia, ha detto tre sono stati cancellati da software per cui non vediamo più niente, ma gli altri due li ha scaricati e poi sono stati cancellati e li troviamo nel cestino, VLC infatti li ha riprodotti presenti nel cestino, mi correggo VLC non li ha riprodotti quando erano nel cestino perché VLC... nessuna applicazione può eseguire un file nel cestino per quello che la Macintosh, in realtà VLC se uno ha il file in una cartella e lo guarda, okay, e poi lo sposta in un'altra cartella lui aggiorna il percorso, il motivo per cui lo troviamo nel cestino.

GIUDICE - Quindi alle 4:00 del 2 lei non ravvisa attività

collegata al download di questo file?

CONSULENTE - No perché Azureus per quello che mi riguarda non è stato utilizzato per scaricare Stardust anche perché Stardust si trova precisamente nella carte Amule download qui troviamo il file Stardust, è qui dentro per cui è nella cartella... dunque questa cartella qui Amule download che noi leggiamo qua, questo è il percorso, questa cartella è interamente condivisa in internet insieme alla cartella dei file musicali e della cartella di Azureus.

GIUDICE - Ultima domanda da parte mia, alle 5:32 del 2 novembre dopo il crash di sistema del programma VLC se risulta che il file musicale che si stava tentando di ascoltare e che VLC non consentiva per un problema di estensione del file, se è stato immediatamente dopo ascoltato con un programma diverso che a noi ci è stato detto chiamarsi Itone ma non so come è scritto perché è un termine diciamo fonico, che cosa risulta di... perché si dice che dalle 5:32 in poi ricomincia l'interazione umana, lei concorda con questo?

CONSULENTE - Comincia l'interazione umana in realtà io per rilevare interazione umana sono andato a guardare la libreria di Itune e trovo parecchi file musicali che posso anche documentare a video ascoltati con Itune tipo album... brani tratti dall'album di Nirvana e li troviamo proprio come ascoltati la mattina del 2 novembre dopo le 5:32 sì in un intervallo che va quasi per un'ora, un'ora e mezza a seguire.

PRESIDENTE - Se non ci sono altre domande, su queste ultime domande soltanto ovviamente, il consulente viene congedato, viene prodotta la relazione Avvocato...

AVVOCATO MAORI - Sì unitamente anche a un CD contenente l'intera relazione con le varie slide che sono state...

PRESIDENTE - Con le slide che abbiamo visionato e il consulente ha illustrato.

AVVOCATO MAORI - Esattamente.

PRESIDENTE - Le parti sono a conoscenza di questa... AVVOCATO MAORI - Io ho consegnato una copia della relazione comune a Parte Civile e P.M.. PRESIDENTE - Viene quindi acquisita la relazione del consulente, firmata dal Dottor D'Ambrosio e dal Dottor Gigli con data Bari 18 settembre 2009 nonché CD che il cot indica contenere le slide

## **DEPOSIZIONE DEL CONSULENTE - GINO SARAH**

illustrate e utilizzate nella propria esposizione odierna.

PRESIDENTE - E' presente la Dottoressa Sarah Gino, la quale viene sentita unicamente sulla documentazione depositata nella cancelleria. La Dottoressa è già stata generalizzata, conferma le indicazioni già date.

AVVOCATO GHIRGA - Con un pizzico di emozione riguardando il pregevole lavoro svolto dalle udienze trattate si conclude la quarantunesima udienza e completerebbe l'istruttoria dibattimentale, quindi questo sarebbe... salvo e riservato quello che succederà, quindi un lungo periodo passato molto intenso, noi produrremo preliminarmente quel supporto cartaceo a sostegno della audizione del Professor Torre (inc.) del 6 luglio che ci ha impegnati a produrre, c'è già il CD con un allegato scientifico sui laboratori o sulla metodologia più un supporto cartaceo dell'audizione di oggi al... e un CD che contiene sia questo supporto cartaceo di oggi sia recupera quello del 6 che c'è già ma una duplicazione così ne faranno uso la Corte (inc.), lo produrremo... questo è quello che produrremo alla fine. PRESIDENTE - D'accordo.

AVVOCATO GHIRGA - Anzi questi li possiamo produrre perché sono del 6 insieme al CD, la breve sintesi di oggi la produrremo... PRESIDENTE - All'esito dell'esame odierno, bene. AVVOCATO GHIRGA - Sì. PRESIDENTE - Dottoressa Sarah Gino è già generalizzata.

AVVOCATO GHIRGA - In riferimento ma all'esame suo Dottoressa Gino oggi è relativo al materiale... al suo commento sul materiale prodotto al 30 luglio 2009 per effetto di una Ordinanza della Corte che riguarda le operazioni di laboratorio effettuate presso la Scientifica di Roma su molti e quasi tutti dei reperti di cui alla consulenza genetica già in atti a firma della Dottoressa Stefanoni, l'audizione della Dottoressa Stefanoni quindi un suo commento su questo supporto cartaceo del quale lei è a conoscenza e sul quale che vorrei iniziasse la sua esposizione riservandomi qualche ulteriore domanda all'esito, grazie, quindi lei l'ha consultato...

CONSULENTE - Dunque, c'è stata consegnata a fine luglio la documentazione che conteneva le schede di stato avanzamento lavori, i report di quantificazione eseguiti sia con il fluorimetro Qbit che con la Real Time PCR. Inizierei ad analizzare quanto rilevato dalla lettura delle schede di stato avanzamento lavori, in queste schede stato avanzamento lavori noi abbiamo come informazioni, informazioni che ci indicano qual è il personale che ha eseguito l'analisi, il numero di fascicolo, il codice bio, ci dice che questo fascicolo era in comune con la balistica e le impronte latenti, ci dice il numero di reperti che sono stati analizzati pari a 229. Esistono però in questa prima parte delle schede... secondo me esistono delle informazioni che mancano o meglio delle informazioni che non sono di facile interpretazione e indicate all'inizio delle operazioni. Come inizio delle operazioni si dice: "data di inizio 12/11/2007" leggendo però le schede quindi andando avanti si nota che alcuni reperti sono stati estratti prima di questa data 12/11/2007, per esempio il primo reperto che è indicato come L1074701000 indica come data di estrazione il 5/11/'07. Per quanto riguarda poi un altro elemento che mi è oscuro, che non sono riuscita a capire che cosa significhi è questa dicitura "data alla scrittura 12/06/2008" potrebbe essere la fine della

scrittura di tutto ma così com'è rapportata non si riesce a capire che cosa significhi. Poi esiste una parte di elenco reperti, per ciascun reperto viene dato un codice reperto, il numero delle tracce che da questo reperto sono state prelevate e la descrizione del reperto. Si passa poi all'elenco delle tracce, c'è il codice della traccia cioè ogni traccia viene codificata, si indica qual è stato il codice del campione quando è stato amplificato, il tipo di traccia, la descrizione della traccia, si passa poi alla quantità dell'estratto che viene sempre indicato pari a 50 senza però avere l'unità di misura, ovviamente per chi è del mestiere sa, può presumere che questo 50 indichi 50 microlitri. Esiste poi una fase dove viene indicata l'esito della diagnosi di natura ossia l'esito di quella fase delle indagini di laboratorio che mi indica la provenienza della traccia che io ho prelevato quindi se è sangue piuttosto che saliva, piuttosto che sperma. Riprendendo, esito della diagnosi di natura quindi dicevamo ci dice che tipo... qual è la natura, qual è l'origine della traccia che noi stiamo analizzando per cui per il sangue sono stati eseguiti ad esempio test come la tetrametilbenzidina oppure è stato eseguito il luminol, per quanto riguarda tracce di presumibile saliva si indica per esempio se è stata fatta l'amilasi oppure no, per le tracce dello sperma anche si valuta se è stata fatta... che tipo di diagnosi di natura è stata eseguita. Dopodiché si passa all'estrazione, alla fase di estrazione e viene indicata, vengono indicate la data di prima, seconda e terza estrazione per quasi... per tutti i campioni che sono riportati nelle schede si parla di un'unica estrazione quindi abbiamo la data... data prima. Poi è indicata la quantificazione, anche qui sono previste tre date, noi però notiamo che in queste schede manca l'indicazione della data, manca l'indicazione della data per la quantificazione, oggi in questo momento possiamo risalire a quando la quantificazione è stata effettuata analizzando i

report che sono stati presentati relativi sia alla Real Time PCR che al fluorimetro Qbit, però leggendo le schede S.A.L. questo non risulta; dopodiché si passa all'amplificazione quindi come informazioni dovrebbe esserci la data della prima, seconda, terza amplificazione e il tipo di kit commerciale che è stato impiegato per l'amplificazione di quella traccia, entrambe queste informazioni mancano nelle schede S.A.L., per quanto riguarda il kit commerciale possiamo risalirvi tramite lo studio della relazione tecnica che era stata depositata dalla Dottoressa Stefanoni mentre per quanto la data... per quanto riguarda la data questo è una mancanza nei documenti che noi abbiamo oggi attualmente anche dopo le richieste che sono state effettuate, non abbiamo indicazioni di quando i campioni siano stati amplificati, questo è molto importante perché? Perché non sappiamo quali campioni, quali tracce sono state amplificate insieme, non sappiamo se queste tracce sono state amplificate più volte oppure è stata fatta un'unica amplificazione e ovviamente questo dato è un dato mancante di una certa importanza perché per esempio abbiamo parlato di problemi di eventuale...

PRESIDENTE - Evitiamo commenti che diventano rumore.

CONSULENTE - Di eventuale contaminazione tra i campioni, ecco non sapendo la data di amplificazione noi questo non possiamo sapere se è possibile che ciò sia avvenuto, così come per quanto riguarda l'amplificazione manca tutto ciò che è relativo al volume dei reagenti così come alla quantità di DNA per ogni campione che è stata impiegata. Si passa poi alla fase di elettroforesi capillare quindi alla fase che qui viene indicata come numero ran uno strumento, quindi all'ultima fase laddove noi otteniamo il dato grezzo che poi viene analizzato dal software e che ci dà il profilo genetico del soggetto che ha lasciato la traccia biologica anche per quanto riguarda questo tipo di indagine non abbiamo (inc.) le informazioni relative

alla data e allo strumento che è stato impiegato, questo per quanto riguarda le date lo possiamo ricavare dagli elettroferogrammi che erano stati depositati, quindi di tutte queste informazioni che io vi ho sottolineato come essere mancanti quelle che veramente mancano e che quindi non ci permettono di dare una valutazione sui campioni che sono stati amplificati insieme è proprio la data dell'amplificazione e la possibilità che questa amplificazione, quindi la fase diciamo clou dell'indagine di laboratorio sia stata ripetuta. Perché è importante anche sapere se è stata ripetuta o meno? È importante per quanto riguarda quelle tracce soprattutto che abbiamo sempre definito low copy number cioè quelle tracce che contenevano una piccola quantità di DNA e per le quali come abbiamo già discusso precedentemente e non vorrei ritornare sull'argomento era necessario secondo le linee guida che sono state... insomma le linee guida seguite dalla comunità internazionale non sono riamplificate quindi non sappiamo se quel profilo genetico che eventualmente è stato ottenuto sia un profilo vero piuttosto che un profilo nato da che cosa? Da tutti quegli artefatti che possono capitare quando si lavora in presenza di low copy number DNA quindi di DNA presente in quantità veramente ridotta inferiore abbiamo detto l'altra volta... io dicevo inferiore ai 100 picogrammi, mi si è fatto notare che alcuni articoli addirittura parlato di low copy number al di sotto dei 200 picogrammi che sicuramente sono più... una quantità maggiore rispetto ai 100 picogrammi che io avevo sottolineato. Queste sono le considerazioni che mi vengono da fare per quanto riguarda le schede S.A.L., aggiungerei in ultimo che per alcuni reperti non sono... per alcuni campioni non sono state reperite almeno nella documentazione che noi abbiamo a disposizione le schede S.A.L. ma questo credo che sia già stato detto prima da me dal Professor Tagliabracci, ad esempio il reperto 29 per quanto riguarda dei tamponi boccali che sono stati effettuati su

Lumumba piuttosto che il reperto 58, quindi questo è il primo punto che io ho considerato nell'analisi di questa documentazione.

AVVOCATO GHIRGA - Va bene.

CONSULENTE - Questo è il riassunto di ciò che io ho detto fino adesso, quindi abbiamo la mancanza di queste informazioni, a questa... la mancanza di queste informazioni si aggiungono però delle altre lacune non prive di importanza, abbiamo detto che per l'estrazione sono stati riferiti la data, il volume finale e nella relazione tecnica che è stata depositata anche la metodica che è stata impiegata. Si è parlato però spesso nelle scorse udienze anche davanti al G.U.P. della possibilità che alcuni campioni siano stati concentrati, manca nei S.A.L. un'indicazione della concentrazione alcuni campioni ci è stato detto ad esempio il campione 36 B che è il prelievo effettuato sulla lama del coltello che interessa la Difesa Knox per esempio che questo campione è stato concentrato sia prima della quantificazione che successivamente alla quantificazione, di questo però nei S.A.L. non vi è traccia. Inoltre per quanto riguardava... inoltre appunto il non aver indicato la data dell'amplificazione non ci permette di capire quali campioni sono stati passati dunque insieme, non ci permette di escludere l'eventuale contaminazione, non sono riportati nella reazione abbiamo detto... nella relazione i numeri di cicli che sono stati impiegati quindi se sono state fatte delle modifiche del protocollo che viene normalmente indicato dalla ditta costruttrice o la ditta fornitrice scusate di questi kit di amplificazione che vengono normalmente impiegati nei laboratori di genetica forense. Secondo punto, la quantificazione, allora sono stati depositati i report per due diverse tipologie di quantificazione, si parla di fluorimetro Qbit prodotto dalla ditta Invitrogen utilizzato con il kit commerciale quantity it DNA (inc.) kit icensivity 02 100 nanogrammi che è prodotto dalla

stessa ditta Invitrogen, questo kit è un kit altamente selettivo per il DNA doppia filamento ma non è specifico per il DNA umano. È in grado di quantificare Dna a doppia elica, abbiamo detto in un range compreso tra 02 100 nanogrammi, 02 nanogrammi corrispondono a 200 picogrammi che abbiamo detto essere la soglia per poter considerare la quantità di DNA presente in quel campione low copy number. La ditta costruttrice tiene però a sottolineare che corrispondono questi 02 200 nanogrammi ad una concentrazione iniziale di DNA nel campione pari a 10 picogrammi microlitro 100 nanogrammi microlitro. Secondo tipo di metodica impiegata per la quantificazione è la Real Time PCR utilizzata con il kit commerciale (inc.) il tutto prodotto dalla Play Bajo System (o simile) questo kit a differenza del precedente quello utilizzato col fluorimetro è pressoché specifico per l'uomo, dico pressoché perché può dare dei falsi negativi quindi dare una grossa reazione con i primati quindi con le scimmie e la sua sensibilità è pari a 10 picogrammi microlitro. Che considerazioni possiamo fare su questa documentazione che ci è stata fornita? Innanzi tutto nella relazione che è stata depositata e nelle udienze in cui è stata sentita la Dottoressa Stefanoni sia davanti al G.U.P. sia davanti a questa Corte mai era emerso che fosse stato utilizzato un metodo differente dalla Real Time PCR per la quantificazione, invece analizzando la documentazione che c'è stata fornita si vede che il 6, il 16, il 14 novembre 2007 alcuni campioni tra cui i prelievi A, B e C effettuati sul reperto 36 ricordo il coltello che interessa la Difesa Knox non sono stati... sono stati quantificati scusate con il fluorimetro Qbit e il risultato per le tracce B e C, B ricordo è la traccia che si dice essere stata presente a livello delle graffiature sulla lama del coltello sono risultate too low, che cosa significa questo? Too low è quello che noi troviamo nella scheda che ci è stata fornita, too low potrebbe significare, significa secondo il buon senso che forse questo

valore era più basso rispetto alla soglia del kit e quindi non poteva essere... non si può capire se c'era DNA o meno e molto probabilmente visto che abbiamo detto la ditta costruttrice dice che la soglia del kit è pari... è inferiore ai 10 picogrammi microlitro significa che questa traccia poteva essere la quantità di DNA presente in queste tracce poteva essere anche pari a zero ossia poteva essere... potevamo essere anche in assenza di DNA umano e non perché ricordiamo questo kit non vede solo DNA ma vede anche il DNA di altri essere viventi. Questi campioni sono stati comunque amplificati alcuni anche dopo la concentrazione e sono stati ottenuti dei profili genetici per quanto riguarda il campione 36 B e un altro campione che ha dato come esito too low che invece ha avuto esito nell'amplificazione è stato il campione 33 A e un altro coltello a serramanico che è sempre stato sequestrato in casa Sollecito. Ora la domanda che ci viene... che ci poniamo è se la concentrazione di DNA era inferiore ai 10 picogrammi microlitri eravamo sicuramente in presenza di low copy number DNA e ancora ribadisco senza entrare nel merito della discussione che abbiamo fatto nella precedente udienza forse non sono state seguite le linee guida per poter considerare scientificamente valido il risultato ottenuto perché ricordiamo questo campione è stato amplificato un'unica volta e non sono state fatte le amplificazioni di prova che invece vengono previste dalle linee guida. Ancora campione 36 B in generale dalla documentazione che noi abbiamo a disposizione, che c'è stata messa a disposizione il 30 luglio possiamo notare alcune incongruenze rispetto a quanto era stato già detto davanti al G.U.P. o comunque quanto era riportato nella relazione tecnica, innanzi tutto davanti al G.U.P. e precisamente a pagina 178 della trascrizione si legge che la quantificazione per questo reperto 36 B era nell'ordine di qualche centinaia di picogrammi. Abbiamo visto che nella documentazione messa a nostra disposizione non risulta innanzi

tutto una quantificazione fatta con Identifiler come invece era stato sostenuto e che soprattutto questo campione ha dato un risultato pari a too low quindi è difficile dire qualche centinaio di picogrammi. Inoltre nella relazione tecnica depositata a pagina 78 si parla sempre delle tracce che sono state prelevate sul coltello, quindi sul coltello di interesse il reperto 36, le tracce risultate positive alla quantificazione tracce A e B sono state sottoposte ad amplificazione e successiva elettroforesi capillare, le tracce negative alla quantificazione tracce C, D, E, F, G sono state analizzate previa concentrazione mediante impiego di strumentazione peed buck (o simile) eccetera eccetera. Allora due contraddizioni, innanzi tutto il risultato ottenuto col fluorimetro per la traccia B e la traccia C esattamente lo stesso too low eppure la traccia B è stata indicata come positiva alla quantificazione e la traccia C negativa, in secondo luogo dobbiamo far rilevare che nella sua deposizione davanti al G.U.P. la Dottoressa Stefanoni aveva affermato che la traccia B era stata concentrata prima dell'estrazione e successivamente alla quantificazione per cui aveva ottenuto un volume finale di estratto pari a 10 microlitri che era stato tutto impiegato per l'amplificazione, dalla relazione tecnica questo non si evince anzi si dice che solo le tracce C, D, E, F, G sono state concentrate. Quindi la mia domanda è questa: se la traccia B non è stata concentrata come mai non è stata ripetuta l'amplificazione? Inoltre la quantificazione del reperto B, 36 B a questo punto è controversa perché viene indicata come positiva nella relazione negativa per quanto riguarda l'esito del fluorimetro e inoltre il metodo che è stato utilizzato per questa quantificazione non è la Real Time PCR ma le tracce A, B e C sono state tutte tre quantificate mediante l'uso del fluorimetro mentre le successive D, E, F, G che sono tracce che sono state prelevate successivamente il 17 di dicembre se non erro sono state quantificate realmente con la

Real Time PCR e l'esito è stato pari a zero come quantificazione di DNA. Questo per quanto riguarda appunto questo famoso coltello 36 che tanto ci fa discutere.

AVVOCATO DEL GROSSO - Dottoressa se vuole... se possiamo riassumere alcuni... brevissimamente alcuni aspetti che sono emersi dalla sua relazione in questo momento, volevo un attimino capire, soltanto adesso noi abbiamo avuto il dato della quantità del DNA rinvenuto nelle varie tracce che poi sono state amplificate e...

CONSULENTE - Sì esatto solo in questo momento.

AVVOCATO DEL GROSSO - Nella relazione tecnica noi questo dato non lo avevamo?

CONSULENTE - Questo dato non lo avevamo, avevamo al massimo una tabellina in cui ci veniva detto se la quantificazione era stata effettuata oppure no, però in questa tabellina comunque è sempre e solo riportato come metodo la Real Time PCR e mai il fluorimetro.

AVVOCATO DEL GROSSO - Esatto, quindi fino alla produzione di questi documenti luglio 2009 quali erano le informazioni in nostro possesso della Difesa e di voi consulenti con riferimento al reperto 36 B?

CONSULENTE - Cioè che era scritto in relazione tecnica e quindi quello che ho riportato che la traccia è risultata positiva alla quantificazione, tracce A e B erano state poi sottoposte all'amplificazione, all'elettroforesi capillare mentre le altre tracce C, D, E, F, G erano risultate negative e poi quanto la Dottoressa Stefanoni ci ha detto in udienza in particolar modo io mi ricordo quanto ha detto davanti al G.U.P. in questo momento quindi so esattamente...

AVVOCATO DEL GROSSO - Allora guardi glielo leggo pagina 100... aspetti 178, pagina 178 dell'audizione della Dottoressa Stefanoni 4 ottobre 2008 dinnanzi al Giudice per Udienza Preliminare, a domanda: "ma secondo lei qual era la quantità"

"sì nell'ordine di qualche centinaio di picogrammi" risponde la Dottoressa Stefanoni, questo dato nell'ordine di qualche centinaio di picogrammi è compatibile con il risultato che abbiamo too low dal fluorimetro Qbit?

CONSULENTE - No, non è compatibile.

AVVOCATO DEL GROSSO - Perché lo ricordiamo qual è la quantità... CONSULENTE - Non è compatibile perché comunque se fosse stato veramente qualche centinaio di picogrammi il fluorimetro lo avrebbe visto e quindi ci sarebbe stato un numero, sarebbe 0,1 0,2 0,4 però lì c'è scritto too low.

AVVOCATO DEL GROSSO - Fino alla produzione di questa documentazione luglio 2009 noi sapevamo come lei ha già detto che questo DNA era stato quantificato con un apparecchio che si chiama Real Time PCR.

CONSULENTE - Sì esatto.

AVVOCATO DEL GROSSO - Invece adesso?

CONSULENTE - Adesso sappiamo che lo strumento utilizzato è stato un altro proprio perché nelle date... torno indietro di una slide così non dico cose errate, il 6, il 13, il 14 novembre i campioni che erano stati estratti in questo periodo sono stati quantificati con il fluorimetro Qbit.

AVVOCATO DEL GROSSO - Che è un apparecchio differente se ci spiega perché e in che termini?

CONSULENTE - E' differente proprio...

AVVOCATO DEL GROSSO - Le richiedo perché...

CONSULENTE - Il tipo di metodica che viene impiegata.

AVVOCATO DEL GROSSO - Non è specifico per DNA umano?

CONSULENTE - Il kit che è stato utilizzato non è specifico per il DNA umano quindi alcuni campioni che magari sono risultati positivi poi non hanno prodotto profilo genetico perché? Perché al posto di esserci DNA c'era DNA di qualche altro essere vivente e poi è differente proprio il principio su cui si basa... la Real Time PCR non è altro che un'amplificazione che
viene comunque effettuata e che ci... e che è più precisa perché ci dà delle indicazioni ulteriori che ci possono poi aiutare a costruire la nostra amplificazione successiva che è quella che poi ci deve portare ad ottenere il profilo genetico in modo tale che sia fatto nelle migliori condizioni possibili, nel senso che la Real Time PCR per esempio pi ci ar chiamatela come volete ci dà anche delle indicazioni per esempio se sono presenti degli inibitori oppure no e questo è molto importante per il genetista forense mentre nel fluorimetro questo non è possibile.

AVVOCATO DEL GROSSO - Quindi secondo lei abbiamo delle discordanze da quanto risultava dalla relazione tecnica e quanto riferito nel corso dell'audizione G.U.P. dalla Dottoressa Stefanoni e quanto emerge dalla documentazione prodotta nel luglio 2009?

CONSULENTE - Sì certo ce ne sono e le ho elencate prima.

AVVOCATO DEL GROSSO - Grazie.

CONSULENTE - Andrei avanti con le considerazioni, in ultimo le tracce che ci hanno fatto tanto discutere la scorsa volta, tracce luminol positive. Che cosa emerge dalla documentazione che c'è stata messa a disposizione a luglio 2009? Allora queste tracce luminol positive ricordo sono le tracce chiamate come reperto 176, reperto 177 che sono tracce che sono state individuate nella stanza Romanelli, le tracce 178, 179, 180 che sono state invece individuate nella stanza Knox e il reperto 181, 182, 183 e 184 che sono stati invece repertati nel corridoio prospiciente la stanza della vittima. Queste tracce ricordiamo sono delle tracce che sono state messe in evidenza mediante l'aspersione di luminol. Analizzando queste schede S.A.L. apprendiamo in contrasto a quanto presente nella relazione tecnica della Polizia Scientifica depositata ed a quanto è stato sostenuto in aula che non solo è stata eseguita la reazione con il luminol ma su queste tracce è stata eseguita anche la diagnosi generica di sangue mediante l'impiego di

tetrametilbenzidina, la tetrametilbenzidina è il teste che normalmente impieghiamo in laboratorio per cercare di capire se una traccia possa essere o meno di sangue, è una metodica molto sensibile credo che il Professor Tagliabracci nel corso della sua scorsa audizione l'abbia sottolineato più volte anche se però non è specifica perché abbiamo visto esistono dei falsi positivi con questa... con la tetrametilbenzidina per cui qualcosa che risulta positivo poi in realtà non è sangue. Questo dato però è nuovo, lo sappiamo solo ora che abbiamo le schede S.A.L. che è stato eseguito un secondo test e questo test che esito ha dato? Ha dato esito negativo per i reperti da cui è stato possibile ottenere un profilo genetico, quindi il reperto 176, 177, 178, 179, 180 così come per il reperto 183, gli altri tre cioè il reperto... scusate il reperto 181, reperto 182 e il reperto 184 hanno dato come esito non interpretabile, a questo punto mi sembra lecito chiedersi se queste tracce luminol positive su cui tanto si è discusso possono essere ancora considerate come tracce di natura ematica, inoltre analizzando i dati di quantificazione vediamo che la quantità di DNA ricavato dalla maggior parte di queste tracce risulta essere compatibile con low copy number DNA quindi con DNA presente in bassa quantità, anche in questo caso è necessario chiedersi se l'amplificazione sia stata ripetuta o meno per poter considerare valido scientificamente il risultato che è stato ottenuto, queste sono le considerazioni che io ho fatto sulla documentazione che ci è stata consegnata.

AVVOCATO GHIRGA - Faccio...

PRESIDENTE - Prego Avvocato.

AVVOCATO GHIRGA - A proposito di esame chimico per il sangue tetrametilbenzidina, al reperto 176 come ha detto negativo, al reperto 170 positivo, relativamente (inc.) e 170 della relazione tecnica già in atti del giugno 2008, si riferiva a questi esempi lei quando diceva...

CONSULENTE - Sì.

AVVOCATO GHIRGA - E questo negativo come... dove si legge negativo come dobbiamo pensare negativo al sangue, negativo... CONSULENTE - Quando è negativo siccome io sto facendo un test su di una sostanza che presumo essere sangue perché mi ha dato una luminescenza allora è ovvio che io vado a cercare la presenza di sangue, se c'è scritto negativo questa presenza di sangue non può assolutamente essere definita.

AVVOCATO GHIRGA - Non se ne può parlare. Le chiedevo e le chiedo oggi in pubblica udienza, parlavamo di quantità a parte riportare qualche proporzione tra microlitro, nanogrammo e picogrammo già l'avevamo (inc.) l'altra volta ma oggi lei ha fatto un rapporto addirittura microlitro picogrammo quindi se ce lo vuole reillustrare, ma poi leggo in tutti i S.A.L. quantità estratta 50, 50, è una domanda che ho già fatto gliela rifaccio, come si legge questo dato quantità estratta 50 e poi se ci vuole riproporre una proporzione tra microlitri, nanogrammi...

CONSULENTE - Allora per quanto riguarda il 50...

AVVOCATO GHIRGA - In tutti i S.A.L. c'è scritto quantità estratta 50.

CONSULENTE - Esatto. Allora come...

AVVOCATO GHIRGA - Se ce lo rispiega.

CONSULENTE - Avevo già rilevato questo 50 ovviamente... non c'è indicata unità di misura ma si presume per gli operatori che lavorano in questo settore sia pari a 50 microlitri. Che cosa significa? Non significa che è la quantità di DNA presente all'interno di quella traccia, ma è la quantità... è il volume in cui io ho eluito cioè io ho estratto, ho tirato fuori dalla traccia, dal substrato su cui questa traccia c'era il mio DNA, per sapere qual è la quantità di DNA presente in questo volume di liquido perché poi è un liquido in cui noi estraiamo dobbiamo fare la quantificazione quindi questo 50 non ci deve assolutamente trarre in inganno, è 50 microlitri, mi dà il

volume... del volume in cui è eluito il mio DNA. AVVOCATO GHIRGA - Si può dire DNA è diluente? No. CONSULENTE - Il DNA è contenuto all'interno di questa... AVVOCATO GHIRGA - Siccome è un volume.

CONSULENTE - All'interno di questo liquido, il DNA potrebbe essere pari a zero all'interno di questo liquido perché non c'era DNA nella traccia oppure potrebbe essere pari a 200 picogrammi, un nanogrammo, 10 nanogrammi, dipende noi sappiamo solo che il volume in cui è stato estratto questo materiale che noi abbiamo prelevato è 50 microlitri, punto, questo non ci dà nessuna indicazione sulla quantità di DNA che è presente perché il DNA potrebbe essere anche pari a zero.

AVVOCATO GHIRGA - Un'ultima domanda io Presidente sempre relativamente al reperto 36 il coltello, traccia B specie animale glielo abbiamo già chiesto, vuole rispiegare che significa specie animale?

CONSULENTE - Specie animale credo che quando la... dove ci sono dei test che sono specifici per l'uomo e che quindi ci possono indicare che quella traccia è di provenienza umana quando invece questa non è possibile si dice che la traccia deriva dall'animale ma vengono fatti eventualmente dei test per verificare quale tipo di animale può aver lasciato la traccia, quindi cane, gatto piuttosto che...

AVVOCATO GHIRGA - Grazie, siccome c'è un gatto, sangue di gatto dappertutto...

AVVOCATO DEL GROSSO - Allora Dottoressa con riferimento a quello che lei ha detto le tracce luminol positive abbiamo detto dalla relazione tecnica quale informazione noi ricaviamo?

CONSULENTE - Allora dalla relazione tecnica noi ricaviamo unicamente che queste tracce sono le tracce che in sede di sopralluogo sono risultate positive a quella che viene definita la diagnosi generica, cioè positiva la diagnosi generica fatta col luminol.

AVVOCATO DEL GROSSO - Io ricordo c'è un quadratino con scritto: "diagnosi generica" c'è una X che vuol dire positivo alla diagnosi.

CONSULENTE - C'è una V positiva ma nel quadratino di fianco c'è scritto effettuato o comunque adesso lo dico a parole mie però il concetto è questo, effettuato nel corso del sopralluogo con il luminol mentre abbiamo visto per altre tracce, per esempio la traccia che si diceva...

AVVOCATO DEL GROSSO - Parli più vicino al microfono che...

CONSULENTE - Si diceva prima forse la 170 il quadrati... 'è scritto: "test fatto con la tetrametilbenzidina diagnosi generica" e c'è il risultato positivo.

AVVOCATO DEL GROSSO - Invece dalla verifica dei S.A.L. quindi soltanto dalla verifica di questi documenti noi siamo venuti a conoscenza dell'effettuazione del test specifico per il sangue. CONSULENTE - Allora è un test anche questo...

AVVOCATO DEL GROSSO - Cioè il test questo che ha il nome che non riesco...

CONSULENTE - Alla tetrametilbenzidina è un test come il luminol anch'esso presuntivo perché non ci dice se realmente quello è sangue, la positività mi dice che potrebbe essere sangue, potrebbe essere sangue di cane, di cavallo o di uomo, per sapere se è esattamente sangue quindi contiene emoglobina posso fare o un'analisi ad esempio con l'immunocromatografia per sapere se è un'emoglobina umana piuttosto che invece effettuare altri tipi di analisi che mi possono indicare la presenza di emoglobina ma non mi dicono a chi appartiene, quindi questo test mi dice che potremmo essere in presenza di sangue.

AVVOCATO DEL GROSSO - Però è risultato negativo?

CONSULENTE - Però è risultato negativo.

AVVOCATO DEL GROSSO - Grazie.

PRESIDENTE - Non ci sono altre domande, per il controesame solo ovviamente su questo ultimo aspetto perché era già stato

esaurito.

PUBBLICO MINISTERO DOTT.SSA COMODI - Sì, sì, ma infatti sarò brevissima.

PRESIDENTE - Prego Pubblico Ministero.

PUBBLICO MINISTERO DOTT.SSA COMODI - A proposito di quest'ultimo argomento le risulta... é risultato negativo quell'accertamento se è sangue oppure altro materiale che reagisce comunque a quell'esame al TMB ma le risulta che sia stato trovato DNA di Amanda su quelle tracce di cui stiamo parlando?

CONSULENTE - Allora aspetti che vado alla mia diapositiva perché così a memoria potrei dire delle cose che non sono corrette, allora noi abbiamo trovato per esempio la 178 ci dice che da quel materiale è stato estratto un profilo della Knox, 179 idem, 180 idem.

PUBBLICO MINISTERO DOTT.SSA COMODI - Ecco, quindi magari non potendo affermare con certezza che si tratti di sangue umano oppure di altro materiale potremmo comunque escludere che si tratti di un animale visto che c'è DNA umano?

CONSULENTE - Beh allora ritorniamo di nuovo sul DNA umano che potrebbe derivare non da sangue ma come abbiamo già detto l'altra volta potrebbe derivare...

PUBBLICO MINISTERO DOTT.SSA COMODI - Da materiale biologico.

CONSULENTE - Da saliva, cellule di sfaldamento.

PUBBLICO MINISTERO DOTT.SSA COMODI - Sì certo.

CONSULENTE - Ecco, esatto.

PUBBLICO MINISTERO DOTT.SSA COMODI - Sì certo, però dico c'è un dato... da un lato c'è il dato negativo a quella...

CONSULENTE - Alla tetrametilbenzidina, sì alla TMB.

PUBBLICO MINISTERO DOTT.SSA COMODI - Ecco, a quell'esame lì per cui non si è potuto stabilire che cosa fosse quel materiale insomma che è stato analizzato, giusto? CONSULENTE - Sì.

PUBBLICO MINISTERO DOTT.SSA COMODI - Quanto meno non si è potuto

stabilire che fosse sangue, però dico conferma che è stato trovato DNA della Knox? CONSULENTE - Certo, il profilo genetico della Knox è stato trovato. PUBBLICO MINISTERO DOTT.SSA COMODI - Okay e a proposito sempre di questa TMB, di questa analisi a livello percentuale secondo la sua esperienza, questa analisi fatta su tracce esaltate con il luminol sono più i casi in cui risulta negativa l'analisi, questo tipo di... è negativa la TMB o sono più i casi in cui risulta positiva? CONSULENTE - Dunque, direi che possiamo dire è un 50 per cento perché alcune volte il luminol dà delle tracce positive che poi in realtà alla TMB risultano negative e altre volte... io direi un 50 e 50 non posso né dire sì né dire no da una parte o dall'altra. PRESIDENTE - Scusi, magari TMB se ci può dare spiegazioni? CONSULENTE - E' la tetrametilbenzidina la TMB, è l'acronimo che viene... PUBBLICO MINISTERO DOTT.SSA COMODI - E' una reazione in sostanza, che cos'è una reazione? CONSULENTE - Sì, sì, è una reazione clorimetrica che avviene in presenza di tetrametilbenzidina, una volta si usava la benzidina poi hanno visto che essendo cancerogena era meglio toglierla dal commercio e quindi viene utilizzata... ma è esattamente lo stesso principio se voi avete presenti gli stick che vengono utilizzati per verificare la presenza ad esempio di sangue nelle urine funziona esattamente nello stesso modo quindi abbiamo una reazione clorimetrica. PUBBLICO MINISTERO DOTT.SSA COMODI - Va bene, l'altra domanda ma forse lei ha già implicitamente risposto perché tornando alle schede S.A.L. va be' a parte le sue prime... i suoi primi interrogativi data alla scrittura...

CONSULENTE - Allora è la prima slide che ho fatto vedere su

questa cosa qui.

PUBBLICO MINISTERO DOTT.SSA COMODI - Data alla scrittura 12 giugno 2008.

CONSULENTE - Sì.

PUBBLICO MINISTERO DOTT.SSA COMODI - Le risulta che data porta la relazione della Stefanoni depositata...

CONSULENTE - Se mi fa la domanda sarà 12... sì quindi immagino... allora a questo punto collegato, era infatti... ho messo che cosa significa perché era una mia... non avevo capito quindi va bene.

PUBBLICO MINISTERO DOTT.SSA COMODI - E le risulta se c'è una... le risulta quand'è che alla Polizia Scientifica è stata comunicata l'iscrizione degli indagati?

CONSULENTE - No, non lo so, a questo punto immagino sia 12/11/2007, ho dedotto giusto?

PUBBLICO MINISTERO DOTT.SSA COMODI - Perché ha una datazione diversa a seconda se il procedimento è ancora contro ignoti e allora si fanno le estrazioni contro ignoti e poi...

CONSULENTE - Io rilevavo solo che non riuscivo a capire questa discordanza tra le due date, adesso ho la risposta va benissimo. PUBBLICO MINISTERO DOTT.SSA COMODI - All'inizio delle operazioni poi nel procedimento è diventato contro noti.

CONSULENTE - Contro noti, va bene.

PUBBLICO MINISTERO DOTT.SSA COMODI - Il fatto che... insomma a proposito delle date in generale, la data che mancano alcune date...

CONSULENTE - Sì per esempio qui...

PUBBLICO MINISTERO DOTT.SSA COMODI - Relative...

CONSULENTE - Si riferisce a questa, all'amplificazione...

PUBBLICO MINISTERO DOTT.SSA COMODI - Ecco, va be' mettiamo anche che fosse esatto il suo rilievo anche se mi si dice che certe operazioni non sono proprio state fatte oltre la prima, ma insomma mettiamo che fosse esatto il suo rilievo ai fini del

risultato finale il fatto che manchi nei S.A.L. qualche data che cosa comporta?

CONSULENTE - Ma io...

PUBBLICO MINISTERO DOTT.SSA COMODI - Cioè ai fini proprio del risultato finale dal punto di vista tecnico scientifico perché l'aspetto formale, amministrativo, giuridico, organizzativo come dire burocratico eccetera voglio dire è una cosa che non attiene alle sue specifiche competenze.

CONSULENTE - No certo. Allora diciamo che la rilevanza che avevo fatto di mancanza di date per quanto riguarda la quantificazione e l'elettroforesi capillare le ho risolte da sola nel senso qui mancano però le troviamo da altre parti e quindi sono delle indicazioni che noi abbiamo e che ci sono utili nell'esame della documentazione, nell'esame delle indagini che sono state effettuate, invece quello che manca proprio cioè che non c'è da nessuna parte in tutti i documenti che noi abbiamo avuto a disposizione è questa data delle amplificazioni, adesso io le faccio l'esempio del laboratorio dove lavoro, per esempio anche noi abbiamo dovuto creare una scheda nei registri dove indichiamo però la data esatta di quando è stata fatta l'amplificazione perché così vediamo quali campioni anche di casi differenti vengono amplificati insieme proprio per fare questo controllo anche relativo alle possibili contaminazioni che esistono all'interno del laboratorio, allora a me come consulente di parte il sapere o non sapere se in quel giorno sono stati amplificati dieci campioni che contenevano il DNA della vittima e questo campione 36 B capisce che forse mi può interessare perché comunque visto che abbiamo detto alla quantificazione il reperto 36 B dà too low quindi l'indicazione di questa incertezza nella quantità di DNA che poteva essere pari a zero capisce che mi viene il dubbio che ci sia stata una contaminazione nelle operazioni successive di amplificazione però io non posso verificarlo finché non so quali campioni sono

stati amplificati insieme.

PUBBLICO MINISTERO DOTT.SSA COMODI - Va bene, quindi questi dati le sarebbero serviti in buona sostanza non al fine di apprezzare la bontà degli accertamenti ma al fine di verificare la possibilità di contaminazione.

CONSULENTE - Uno e due per verificare se realmente nessuno dei campioni che c'è stato consegnato non sia stato amplificato per esempio due volte, tre volte perché può capitare, perché può capitare che magari una reazione di amplificazione ma questo lo dico per esperienza personale venga male perché magari in quel momento ti sei distratto, ti sei dimenticato di aggiungere qualcosa oppure venga male perché hai fatto male i conti, è vero che hai quantificato però la quantità di DNA non è quella ideale quindi decidi di amplificare successivamente per ottenere ovviamente sempre il risultato migliore che tu possa ottenere è ovvio che... sapere se una traccia è stata amplificata più volte mi dà anche delle informazioni in più e soprattutto per quelle tracce che erano abbiamo detto pari ad una... contenevano una quantità di DNA inferiore ai 200 picogrammi che abbiamo detto l'altra volta essere il limite per considerare una traccia low copy number e quindi sapere se per esempio sono state eseguite... non parlo solo della traccia 36 B parlo in generale di tutte quelle tracce che hanno dato dei risultati inferiori alla quantificazione di 200 picogrammi, se per esempio anche per quello è stata ripetuta l'amplificazione oppure no.

PUBBLICO MINISTERO DOTT.SSA COMODI - Nei fogli che lei ha potuto esaminare dopo il deposito della fine di luglio ci sono... c'è la lista delle quantificazioni?

CONSULENTE - C'è la lista delle...

PUBBLICO MINISTERO DOTT.SSA COMODI - Dei campioni quantificati? CONSULENTE - Sì c'è la lista dei campioni quantificati, infatti per quanto riguarda la quantificazione io so esattamente quando sono stati quantificati.

## AVVOCATO GHIRGA - Quando o quanto?

CONSULENTE - Quando sono stati... sì lo so ma non lo apprendo dal S.A.L. infatti io ho rilevato non lo apprendo dal S.A.L. ma lo apprendo dal report che mi è stato consegnato esattamente nello stesso momento dalla... della Real Time PCR quindi... diciamo così per il punto quantificazione e (inc.) elettroforesica il problema me lo sono risolto non è quello, era solo... visto che sulla scheda ci sono delle notazioni ci sono dei punti che sono bianchi, allora siccome nel nostro laboratorio invece segniamo anche se abbiamo i report queste date sulle nostre schede avanzamento lavori che non sono uguali a quelle della Dottoressa Stefanoni ma non importa, così mi piaceva rilevare il fatto che nonostante fosse previsto non era comunque indicato però...

PUBBLICO MINISTERO DOTT.SSA COMODI - Ma le sorprenderebbe se alla quantificazione corrispondesse l'amplificazione?

AVVOCATO GHIRGA - Come fa.

CONSULENTE - Dipende perché ad esempio ci sono delle volte in cui le quantificazioni vengono fatte un giorno e magari il giorno dopo si decide di amplificare perché magari quelle quantificazioni sono su 90...

PUBBLICO MINISTERO DOTT.SSA COMODI - Sì ma scusi...

CONSULENTE - Su 90 campioni... magari su 90 campioni che sono stati quantificati io ho il risultato di qualcosa, cioè la presenza di DNA anche in piccola quantità mettiamo su tre, magari aspetto 2 giorni dopo che passi un'altra quantificazione e vedo se a questi tre campioni mi si aggiungono altri tre, immagino che con la mole di lavoro che ha il laboratorio almeno sarebbe normale aspettare di avere... di riempire la piastra per fare un'amplificazione.

PUBBLICO MINISTERO DOTT.SSA COMODI - No ma adesso il problema delle date lo avevamo superato, lei aveva detto che non sapeva se era stata fatta uno o più... se erano state fatte una o più

amplificazioni.

CONSULENTE - Sì.

PUBBLICO MINISTERO DOTT.SSA COMODI - Su ciascun campione.

CONSULENTE - Sì, esatto.

PUBBLICO MINISTERO DOTT.SSA COMODI - Giusto?

CONSULENTE - Sì.

PUBBLICO MINISTERO DOTT.SSA COMODI - Cioè è questo che non riesce a rilevare?

CONSULENTE - Io non riesco a rilevare questo e non riesco neanche a rilevare la data in cui l'amplificazione è stata effettuata perché l'amplificazione che intendo io è l'amplificazione con il kit commerciale Identifiler che è differente dall'amplificazione che viene fatta con la Real Time, sono due cose completamente differenti.

PUBBLICO MINISTERO DOTT.SSA COMODI - E se viene fatta il giorno stesso della quantificazione (voci sovrapposte).

CONSULENTE - Ma non è indicato da nessuna parte...

PUBBLICO MINISTERO DOTT.SSA COMODI - No dico che cambia a livello di risultato finale se viene fatto il giorno stesso rispetto alla quantificazione o il giorno dopo.

CONSULENTE - No perché a me interessa sapere quali campioni, posso anche aver riunito in quell'amplificazione campioni che derivano da quantificazione ad esempio diversa e quindi io se so quando il campione è stato amplificato so esattamente quali sono i campioni... che tipo di DNA contenevano quei campioni, so se dall'amplificato 1 è venuto fuori il profilo di Meredith piuttosto che se dal campione 2 è venuto il profilo di Raffaele Sollecito piuttosto che di Amanda Knox.

AVVOCATO DEL GROSSO - Presidente volevo soltanto intervenire per dire questo se attraverso la domanda al consulente di parte si vuole ottenere il dato che non è stato fornito dalla Dottoressa Stefanoni a me non sembra una procedura corretta, noi le date di amplificazione non le abbiamo, l'avrebbe dovuto riferire nel

corso del suo esame che le date di amplificazione erano quelle di quantificazione, mi sembra che... PRESIDENTE - D'accordo, però no ecco il Pubblico Ministero sta facendo delle domande, prego. AVVOCATO DEL GROSSO - Facciamo delle ipotesi alle quali... PRESIDENTE - Sì però c'è il consulente se magari può dare risposta. PUBBLICO MINISTERO DOTT.SSA COMODI - E' stata sentita... AVVOCATO DEL GROSSO - Come fa il consulente a sapere se è la stessa data di amplificazione e quantificazione mi scusi. PRESIDENTE - D'accordo, vero però... PUBBLICO MINISTERO DOTT.SSA COMODI - Se era così importante gli si poteva chiedere. PRESIDENTE - Lasciamo rispondere... PUBBLICO MINISTERO DOTT.SSA COMODI - Nei due giorni di audizioni. PRESIDENTE - Scusate, però ecco alle domande risponderà il consulente se potrà. PUBBLICO MINISTERO DOTT.SSA COMODI - Evidentemente tanto importante non era. PRESIDENTE - Prego. PUBBLICO MINISTERO DOTT.SSA COMODI - Lei sa il motivo per il quale... se è un motivo, diciamo una scelta tecnico scientifica oppure se è stata una scelta obbligata quella di utilizzare il fluorimetro per alcuni campioni? CONSULENTE - No non lo posso sapere perché è stato utilizzato solo in alcune date, l'unica supposizione che io posso fare è che magari la Real Time fosse occupata per fare... cioè ma non lo so sono delle supposizioni che posso fare io non... AVVOCATO DEL GROSSO - Si fa eccezione Presidente. PUBBLICO MINISTERO DOTT.SSA COMODI - Sì, allora il fatto che... CONSULENTE - O magari era rotta, non lo so. PUBBLICO MINISTERO DOTT.SSA COMODI - E il fatto che sia stato

utilizzato il fluorimetro che cosa... voglio dire l'utilizzazione del fluorimetro inficia poi l'analisi finale? CONSULENTE - Allora non è che... non posso dire in questo momento che abbia inficiato l'analisi finale in generale, posso però dire che fino al 30 di luglio noi sapevamo che l'unico strumento utilizzato era la Real Time PCR quindi non si è stati chiari sul tipo di metodiche che sono state impiegate anche perché non si capisce come mai due tracce, la traccia B e la traccia C che al fluorimetro hanno dato come esito too low siano indicate in relazione una come positiva alla quantificazione e una come negativa alla quantificazione nonostante il risultato sia esattamente identico, forse per... non so dalla traccia B poi è stato ottenuto un profilo genetico mentre dalla traccia C non è stato ottenuto alcun profilo genetico.

PUBBLICO MINISTERO DOTT.SSA COMODI - Infatti ha... insomma ha dato anche la successiva risposta, comunque per quanto riguarda...

CONSULENTE - Sì ma la quantificazione... mi scusi la quantificazione però mi dà esattamente lo stesso valore quindi io non posso considerare una traccia positiva alla quantificazione perché dopo ho ottenuto un profilo genetico, è una traccia negativa alla quantificazione perché dopo non ho ottenuto nessun profilo genetico quindi o c'è un errore nel senso che mentre scrivevo... però comunque fatto sta che ci sono due differenze quindi quella traccia per me è importante se è negativa o positiva perché se è negativa alla quantificazione significa che magari questo fenomeno della contaminazione di cui abbiamo sempre parlato non è così da escludere nella fase di amplificazione.

PUBBLICO MINISTERO DOTT.SSA COMODI - Ma nel corso dell'udienza preliminare prima e nel corso dell'udienza dibattimentale poi la Dottoressa Stefanoni ha spiegato, ha descritto il quantitativo diciamo esaminato di questa benedetta traccia B?

CONSULENTE - Ha parlato di alcune centinaia di picogrammi ma too low non corrisponde ad alcune centinaia di picogrammi. PUBBLICO MINISTERO DOTT.SSA COMODI - Riferendosi a che cosa? CONSULENTE - Alla traccia B, perché sulla traccia B noi ci siamo sempre interessati perché per quanto attiene alla traccia A che aveva dato il profilo a noi non interessava. PUBBLICO MINISTERO DOTT.SSA COMODI - Ma riferendosi... allora il minimo che lei ha detto quant'è? CONSULENTE - Di concentrazione finale nel campione è pari a 10 picogrammi microlitro. PUBBLICO MINISTERO DOTT.SSA COMODI - Picogrammi. CONSULENTE - Uhm, uhm. PUBBLICO MINISTERO DOTT.SSA COMODI - Allora rileggiamo per bene la pagina 78 che non è stata letta compiutamente. CONSULENTE - Pagina cento... la pagina 78? PUBBLICO MINISTERO DOTT.SSA COMODI - 178. CONSULENTE - 178? PUBBLICO MINISTERO DOTT.SSA COMODI - 178 del... PRESIDENTE - Davanti al G.U.P.? PUBBLICO MINISTERO DOTT.SSA COMODI - Sì. PRESIDENTE - Prego. PUBBLICO MINISTERO DOTT.SSA COMODI - Allora si ricorda qual è la quantità di DNA... parto più o meno dalla metà di pagina 178, "allora la quantità totale che io ho avuto poi alla fine perché ovviamente dipende sia dal numero di cicli a cui io ho la soglia di segnale e sia poi a risultato espresso come concentrazione quindi in nanogrammi microlitro" "ecco se me lo può esprimere in nanogrammi microlitro" è la domanda, risposta: "in nanogramma microlitro era molto bassa, era qualcosa come..."... e il

Giudice interrompe perché è stata sentita direttamente dal G.U.P., "va be' se ne ha un ricordo preciso, cioè se deve buttare là..."... risposta: "non mi ricordo la quantità totale ecco" "ma secondo lei era nell'ordine di qualche nanogrammo o quasi al picogrammo?" risposta: "sì era nell'ordine di qualche centinaio di picogrammi questo sì sulla quantità totale" che vuol dire? Cioè voglio dire sulla quantità totale qualcosa di diverso rispetto a quell'indicazione che ha dato lei prima della quantità minima...

CONSULENTE - Ma allora innanzi tutto dal Qbit non viene fuori assolutamente questa quantità e non è stato fatto col Real Time per cui questo qualche centinaio di picogrammi sarà stato un errore, una vista, un ricordo non così preciso però fatto sta che è stato detto "qualche centinaia di picogrammi", allora se io mi potevo basare...

PUBBLICO MINISTERO DOTT.SSA COMODI - (Voci sovrapposte).

CONSULENTE - Se io potevo basarmi fino a quel momento... fino al 30 solo su quella indicazione è ovvio che tutte le cose sono state fatte su quell'indicazione, dopodiché vedo too low, questo too low non corrisponde a qualche centinaia di picogrammi.

AVVOCATO GHIRGA - Ma ha già risposto.

PUBBLICO MINISTERO DOTT.SSA COMODI - Come?

AVVOCATO GHIRGA - Aveva già risposto (fuori microfono).

PRESIDENTE - Si è ribadito, bene.

AVVOCATO GHIRGA - (Fuori microfono).

PRESIDENTE - Ci sono altre domande per il Pubblico Ministero? PUBBLICO MINISTERO DOTT.SSA COMODI - Dunque, le risulta che la Dottoressa specificò sempre davanti al G.U.P. perché questa è l'udienza alla quale si è fatto più volte riferimento, di avere effettuato la PCR a 28 cicli?

CONSULENTE - Sì ha detto che ha effettuato la PCR a 28 cicli.

PUBBLICO MINISTERO DOTT.SSA COMODI - Se lo ricorda?

CONSULENTE - Sì perché infatti gli era stato chiesto come mai se si trattava di low copy number non avesse amplificato ad una quantità di cicli superiore come normalmente viene proposto dalle linee guida.

PUBBLICO MINISTERO DOTT.SSA COMODI - Va bene, per me

nessun'altra domanda.

PRESIDENTE - Le Parti Civili se ci sono domande, non ci sono... AVVOCATO MARESCA - Nessuna domanda Presidente. PRESIDENTE - Non ci sono domande, non ci sono ulteriori domande, per esaurire l'esame prego Avvocato. AVVOCATO DEL GROSSO - Sì Dottoressa allora per concludere too low è una quantificazione negativa della macchina? CONSULENTE - Allora too low non vuol dire... AVVOCATO DEL GROSSO - Troppo basso. CONSULENTE - Troppo basso. AVVOCATO DEL GROSSO - Vuol dire che non lo legge la macchina? CONSULENTE - Può darsi che la macchina non è in grado di leggere e quindi potrebbe essere pari a zero. AVVOCATO DEL GROSSO - Comunque una quantificazione negativa? CONSULENTE - E' una quantificazione negativa perché la macchina non può leggere quindi non vi può dire nulla, è una concentrazione che mi dà negatività. AVVOCATO DEL GROSSO - Perché la Dottoressa Stefanoni nel corso dell'istruttoria, nel corso dell'udienza del 23 maggio del 2009 ci dice che lei non riporta nella relazione tecnica i dati relativi alla quantificazione però successivamente ci dice che quando è riportata la quantificazione positiva come nel caso della traccia 36 B è utile per eseguire un'amplificazione, quindi quando la quantificazione è positiva è utile per eseguire un'amplificazione, io così leggo dalle parole della Dottoressa Stefanoni, quando la quantificazione è negativa non è utile per eseguire un'amplificazione?

CONSULENTE - No, esatto.

AVVOCATO DEL GROSSO - Pagina 138 udienza 23 maggio 2009. Con riferimento alle tracce luminol le volevo chiedere un chiarimento, lei ha avuto modo di appurare dalla documentazione prodotta se si tratta anche in quel caso di low copy number? CONSULENTE - Sì come ho accennato prima dalla quantificazione

risulta che la quantità di DNA presente in queste tracce se posso consultare la documentazione...

PRESIDENTE - Se è a sua disposizione è autorizzata.

CONSULENTE - Così vi faccio... vi do degli esempi reali, cioè non parliamo per astratto ma parliamo per esempio per il campione 176... la quantità di DNA è 0,04 stiamo parlando di nanogrammi microlitro quindi significa 40 picogrammi microlitro quindi siamo ben al di sotto di quei limiti soglia di cui parlavamo precedentemente, quindi alcuni di questi reperti direi praticamente tutti ad eccezione forse del 180, possono essere considerati come low copy number.

AVVOCATO DEL GROSSO - Senta, e...

CONSULENTE - Però anche per questa cosa noi non sappiamo se sono state eseguite le linee guida, se sono state riamplificate, se si è verificato che lo stesso tipo di profilo si presentasse più volte.

AVVOCATO DEL GROSSO - Mi perdonerà se la domanda non è pertinente, tra un dato, una quantità inferiore a 10 picogrammi e una quantità di diverse centinaia di picogrammi per voi che siete dei genetisti e che avete a che fare con queste quantità tutti i giorni c'è una differenza che si può definire notevole, scarsa, noi in termini quantitativi magari non riusciamo a capirlo ma sotto i 10 picogrammi è una quantità che può essere pari a?

CONSULENTE - E' una quantità minuscola, è una quantità che ci deve sempre far pensare comunque che se io anche amplificassi perché ho deciso che prendo tutto quello che ho e amplifico tutto quello che ho anche se al di sotto delle quantità che normalmente vengono impiegate, è una quantità che se mi dà poi origine a un profilo genetico devo sempre pormi il problema se questo profilo genetico non sia stato generato da altro, quindi non derivi da una contaminazione, quindi è diverso parlare di centinaia di picogrammi e di parlare di poche decine di

picogrammi così come è diverso parlare di un nanogrammo e 100 picogrammo, un nanogrammo è una buona quantità di DNA che mi permette di lavorare in tutta serenità, 100 picogrammi, 200 picogrammi al di sotto di 200 picogrammi come mi facevano rilevare la scorsa udienza il consulente del P.M. ma io dico al di sotto dei 100 picogrammi devo fare attenzione, cioè mi devo porre il problema se ottengo un risultato come lo interpreto. AVVOCATO DEL GROSSO - Queste linee guida che più volte sono state citate nel corso di questa istruttoria dibattimentale che quindi prescrivono quelle cautele, la doppia amplificazione e quant'altro abbiamo riferito servono e sono necessarie anche per evitare e arginare quello che è il rischio contaminazione che è...

CONSULENTE - Sì certo perché...

AVVOCATO DEL GROSSO - Ci spiega perché?

CONSULENTE - Cioè questo... naturalmente tutto ciò può servirci perché ovviamente ripetendo i profili genetici, riprendendo l'amplificazione quindi ottenendo profili genetici da uno stesso estratto di DNA andremo a considerare come buoni, come validi solo quegli alleli cioè quei picchi che si ripetono tutte le volte che noi abbiamo fatto un'amplificazione, i picchi che invece non si ripetono dobbiamo considerarli come dei picchi spuri, i picchi spuri possono derivare da stutter come avete già sentito parlare sicuramente degli stutter quindi questa amplificazione sbagliata dell'allele piuttosto che da altro DNA che gira, si dice il DNA vola, il DNA vola non ha le ali ma vola nel senso che comunque tutti noi perdiamo DNA è vero che quando... in un laboratorio dove si amplificano centinaia e centinaia di campioni all'anno qualche traccia di DNA amplificato può essere presente sugli strumenti, può essere presente sulle pipette che io uso, può essere presente nella cappa sotto cui io preparo la mia reazione, è una realtà che bisogna tenere in considerazione, non possiamo eliminarla questa

contaminazione, non possiamo dire: "il mio laboratorio è più bravo di tutti perché la contaminazione non l'abbiamo mai avuta" questo non è assolutamente vero le contaminazioni esistono, ci sono e bisogna tenerne conto soprattutto queste contaminazioni quando vengono fuori quando si lavora in condizioni estreme quindi in condizioni di poche...

AVVOCATO DEL GROSSO - Ma con queste quantità così infinitesimali è maggiore il rischio di contaminazione?

CONSULENTE - Non è che sia maggiore il rischio di contaminazione è più facile che tu veda la contaminazione quindi il rischio è lo stesso di contaminazione...

AVVOCATO DEL GROSSO - Sì certo ma è più...

CONSULENTE - Del campione quando... però è più facile vederla perché abbiamo magari uno zero di DNA del mio estratto con piccole quantità di questo contaminante, è ovvio che lo vedo, laddove io invece ho una grande quantità di DNA dal mio estratto e questa piccola quantità di contaminante c'è una sopraffazione del DNA e dell'estratto e quindi non vedo questa contaminazione. AVVOCATO DEL GROSSO - Senta, l'ha già detto vorrei che lo ribadisse, gli altri... le altre tracce risultate too low all'esame del fluorimetro Qbit tranne due mi pare ha detto: "nessuna ha dato dei profili genetici"?

CONSULENTE - Esatto, le uniche due che hanno dato un profilo genetico sono la traccia 36 B e la traccia 33 A se non erro, comunque una traccia relativa al reperto 33.

AVVOCATO DEL GROSSO - Con riferimento alla traccia 177 sempre una di quelle luminol positive che abbiamo detto low copy number c'è la possibilità di ritrovare altri profili genetici oltre a quelli rinvenuti?

CONSULENTE - Sì questo lo avevo sottolineato nella scorsa audizione, avevo portato proprio come esempio la traccia... il reperto 177 dove facevo notare che oltre ai profili... cioè altre ai picchi relativi alla vittima e quelli attribuiti ad

Amanda Knox vi erano degli altri picchi che non erano stati presi in considerazione seppur presenti alcuni anche più alti dei 50 RFU di cui abbiamo sempre discusso.

AVVOCATO DEL GROSSO - Senta l'ultima domanda che è un chiarimento per me, quando ha parlato della concentrazione riferita dalla Dottoressa Stefanoni della traccia 36 B se ce lo può spiegare che quale... ha ravvisato qualche incongruenza tra...

CONSULENTE - Allora per quanto riguarda questa traccia 36 B mi lasci passare l'espressione sembra essere una traccia sfortunata perché ci sono tutta una serie di incongruenze, allora innanzi tutto ci è stato detto che è stata quantificata, quantificata con la Real Time in realtà è stata quantificata con il Qbit, il risultato è stato too low mentre nella relazione viene detto positivo, mentre la traccia C che è risultata too low anche al Qbit viene indicata come negativa. Per quanto riguarda la traccia 36 B nel corso dell'udienza preliminare era stato detto che era una traccia che è stata concentrata prima della quantificazione e dopo la quantificazione, di tutto ciò non c'è traccia nella relazione tecnica in quanto nella relazione... neppure nei S.A.L. in quanto nella relazione tecnica si dice che sono state concentrate le tracce C, D, E, F e G mentre la traccia 36 B nella relazione viene indicata come... al pari della traccia A positiva alla quantificazione, queste sono le incongruenze per quanto riguarda questi documenti.

AVVOCATO DEL GROSSO - Senta soltanto con riferimento sempre alle tracce luminol volevo se lo ricorda, se nel corso sempre dell'audizione G.U.P. della Dottoressa Stefanoni pagina 58 e seguenti lei ha riferito di avere eseguito su quelle tracce soltanto la diagnosi generica quindi luminol positiva ma di non avere effettuato altri test che invece oggi sono risultati... CONSULENTE - Sì, infatti è risultato questo test alla tetrametilbenzidina che è risultato negativo per la maggior

parte delle tracce e per due è stato non interpretabile. AVVOCATO DEL GROSSO - Grazie, non ho altre domande. PRESIDENTE - Bene, quindi non ci sono altre domande la Dottoressa è congedata, si acquisisce la relazione unitamente all'altra documentazione prodotta dalla Difesa di Amanda Knox.

Il presente verbale, redatto a cura di ART.CO. BASSA FRIULANA COOP. SOC., è composto da n° 94 PAGINE per un totale di caratteri (spazi inclusi): **164.388**

L'ausiliario tecnico: Amedeo Salvatore Il redattore: Cristina Crocilli o Erocilli

Firma del redattore

\_\_\_\_\_\_\_\_\_\_\_\_\_\_\_\_\_\_\_\_

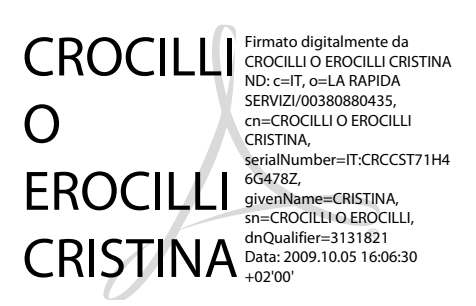